# CENTRO INTERAMERICANO DE POSGRADOS

## UNIVERSIDAD LATINA CAMPUS HEREDIA

## MAESTRÍA EN GERENCIA DE PROYECTOS

## TRABAJO FINAL DE GRADUACIÓN

## IMPLEMENTACIÓN DE SISTEMA DE COMPUTACIÓN VIRTUALIZADA

ELABORADO POR RAFAEL GARCÍA CHÉVEZ

HEREDIA, COSTA RICA

2016

#### UNIVERSIDAD LATINA CAMPUS HEREDIA CENTRO INTERNACIONAL DE POSGRADOS

CARTA DE APROBACIÓN POR PARTE DEL TUTOR DEL TRABAJO FINAL DE GRADUACIÓN

Heredia, 16 de Setiembre del 2016 Señores Miembros del Comité de Trabajos Finales de Graduación SD

#### Estimados señores:

He revisado y corregido el Trabajo Final de Graduación, denominado: <sup>a</sup>lmplementación de Sistema de Computación Virtualizada", elaborado por el estudiante Rafael Angel García Chévez, como requisito para que el citado estudiante pueda optar por el grado académico Máster Profesional en Gerencia de Proyectos.

Considero que dicho trabajo cumple con los requisitos formales y de contenido exigidos por la Universidad, y por tanto lo recomiendo para su entrega ante el Comité de Trabajos Finales de Graduación.

Suscribe cordialmente,

Oberty

Ing. Rocio Briceño López, MAP

#### UNIVERSIDAD LATINA CAMPUS HEREDIA CENTRO INTERNACIONAL DE POSGRADOS

#### CARTA DE APROBACIÓN POR PARTE DEL LECTOR DEL TRABAJO FINAL DE GRADUACIÓN

Heredia, 16 de Setiembre del 2016 Señores Miembros del Comité de Trabajos Finales de Graduación SD.

#### Estimados señores:

He revisado y corregido el Trabajo Final de Graduación, denominado: \*Implementación de Sistema de Computación Virtualizada", elaborado por el estudiante Rafael Angel García Chévez, como requisito para que el citado estudiante pueda optar por el grado académico Máster Profesional en Gerencia de Proyectos.

Considero que dicho trabajo cumple con los requisitos formales y de contenido exigidos por la Universidad, y por tanto lo recomiendo para su entrega ante el Comité de Trabajos Finales de Graduación.

Suscribe cordialmente,

Ing. Marco Blén Castro, MGP

#### UNIVERSIDAD LATINA CAMPUS HEREDIA **CENTRO INTERNACIONAL DE POSGRADOS**

#### CARTA DE APROBACIÓN POR PARTE DEL FILÓLOGO DEL TRABAJO FINAL DE GRADUACIÓN

Heredia, 16 de Setiembre del 2016

Señores Miembros del Comité de Trabajos Finales de Graduación **SD** 

#### **Estimados señores:**

Leí y corregí el Trabajo Final de Graduación, denominado "Implementación de Sistema de Computación Virtualizada", elaborado por el estudiante Rafael Ángel García Chévez para optar por el grado académico de Máster Profesional en Gerencia de Proyectos.

Corregí el trabajo en aspectos, tales como: construcción de párrafos, vicios del lenguaje que se trasladan a lo escrito, ortografía, puntuación y otros relacionados con el campo filológico, y desde ese punto de vista considero que está listo para ser presentado como Trabajo Final de Graduación; por cuanto cumple con los requisitos establecidos por la Universidad. El filólogo no se responsabiliza por modificaciones incluidas posteriormente.

Suscribe cordialmente,

Édgar Chaves Sánchez, Máster en Educación Bachiller en Filología Española Carné: Nº 012884 Cédula: 6 208 243

## DECLARACIÓN JURADA

El suscrito, Rafael Angel García Chévez con cédula de identidad número 603030650 declaro bajo fe de juramento, conociendo las consecuencias penales que conlleva el delito de perjurio: Que soy el autor del presente trabajo final de graduación, modalidad memoria; para optar por el título de Máster Profesional en Gerencia de Proyectos de la Universidad Latina, campus Heredia, y que el contenido de dicho trabajo es obra original del suscrito.

Heredia, 14 de Setiembre del dos mil dieciséis.

Rafael Angel García Chévez

#### MANIFESTACIÓN EXONERACIÓN DE RESPONSABILIDAD

El suscrito, Rafael Angel García Chévez con cédula de identidad número 603030650, exonero de toda responsabilidad a la Universidad Latina, campus Heredia; así como al Tutor y Lector que han revisado el presente trabajo final de graduación, para optar por el título de Máster Profesional en Gerencia de Proyectos de la Universidad Latina, campus Heredia; por las manifestaciones y/o apreciaciones personales incluidas en el mismo. Asimismo autorizo a la Universidad Latina, campus Heredia, a disponer de dicho trabajo para uso y fines de carácter académico, publicitando el mismo en el sitio web; así como en el CRAI.

Heredia, 16 de Setiembre del dos mil dieciséis.

Rafael Angel García Chévez

#### **Dedicatoria**

*En 1991, con casi 11 años de edad, logré matricular un curso libre de sistemas operativos, a pesar de la alta inversión económica de la época, fue posible gracias al esfuerzo de mi madre que siempre ha hecho lo máximo por mí, mis hermanos y la familia. Hoy 25 años después sigo esforzándome por desarrollarme como profesional, pasión que nació ese 1991.*

*Gracias a Jehová Dios por darme una madre y familia que nunca ha dejado de apoyarme.*

#### **Agradecimiento**

A Dios, a la vida, a los amigos, a mi tesoro más preciado, mi familia. Ningún ser humano logra algo solo en la vida, a todos ellos, gracias.

Nunca me vi como gestor, administrador de proyectos, pero la vida te cambia en instantes, tengo más de 14 años de laborar para una misma empresa, y esa empresa un día me entregó la oportunidad de iniciar en la Administración De Proyectos.

A través de este grado en Gerencia de Proyectos aumenta aun más mi compromiso con la ética y responsabilidad que involucra tal distinción.

Gracias a las personas que durante esos 14 años han apoyado mi estadía en la empresa para la cual trabajo.

**Resumen ejecutivo**

Los desarrollos y cambios de la tecnología que se experimentan día con día son sumamente agresivos; como consumidores promedio se ve reflejado en algo tan simple como un teléfono inteligente, donde su capacidad de almacenamiento, calidad en la resolución en las fotografías y otras características técnicas y de funcionamiento cambian y mejoran drásticamente en cuestión de meses, quién no ha pasado un mal momento por no tener espacio en su teléfono inteligente para capturar más fotografías, descargar una aplicación nueva o actualizar una ya existente y ni mencionar el actualizar el sistema operativo del teléfono inteligente, en muchos casos el espacio de almacenamiento queda corto para lo que las nuevas versiones demandan.

Los avances tecnológicos y el uso de la virtualización de computadoras y sistemas operativos sufren grandes avances y exploran cada vez más nuevas capacidades y formas de aplicarse.

La propuesta expuesta para el beneficio del Politécnico Internacional es la mejor apuesta que puede llegar a cumplirse al momento de modernizar su laboratorio de computadoras y sistemas de cómputo en general. El uso de la virtualización a nivel mundial es inminente, la empresa líder en estudios sobre tendencias en uso de las tecnologías: Forrester Research, indica en un estudio efectuado a empresas PYMES y grandes empresas de Estados Unidos y parte de Europa, que casi el 60% de las empresas consultadas ya están optando por el uso de esquemas virtualizados.

La presente investigación y propuesta viene a renovar la arquitectura tecnológica del Politécnico, la incorporación de virtualización junto con la sustitución de computadoras de escritorio por clientes livianos significa dar un mensaje positivo y de liderazgo en el área de negocios donde está involucrada la institución.

La sustitución de 70 computadoras de escritorio, como lo expone la propuesta, permitirá al Politécnico cumplir con lo que reza en parte de sus pilares y misión: "Contribuir a la formación integral de los estudiantes y a su actualización permanente mediante la utilización de tecnologías y conocimientos de avanzada".

Sin duda alguna, la propuesta dará equipamiento de avanzada y última generación que hará de la institución un referente, y la volverá más atractiva para los estudiantes y potenciará posibles nuevos contenidos en los cursos o la captura de nuevos mercados de estudiantes al poder también utilizar la infraestructura de virtualización como herramienta para la enseñanza, que por su naturaleza es posible utilizarla en ese sentido también.

#### **TABLA DE CONTENIDO**

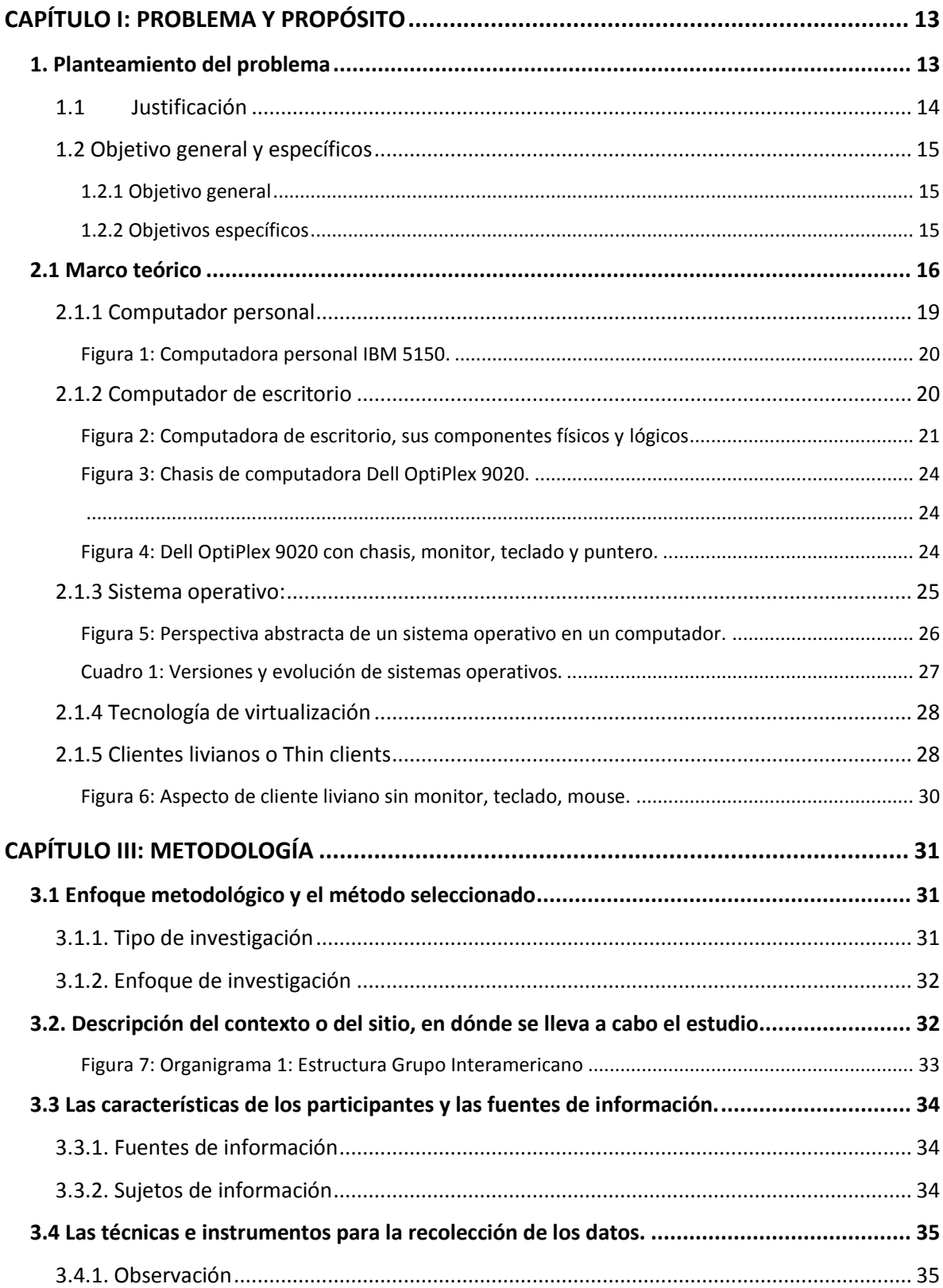

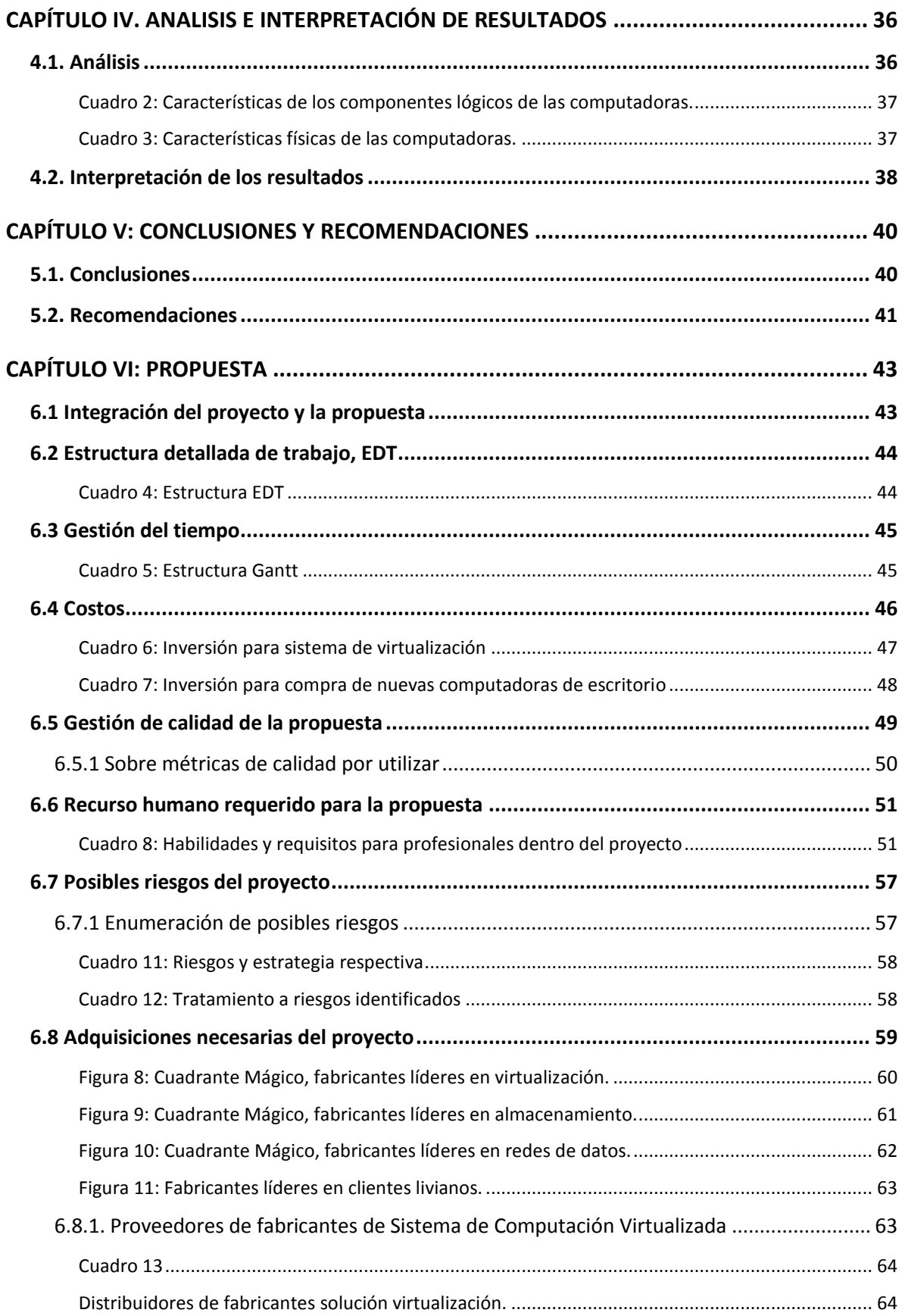

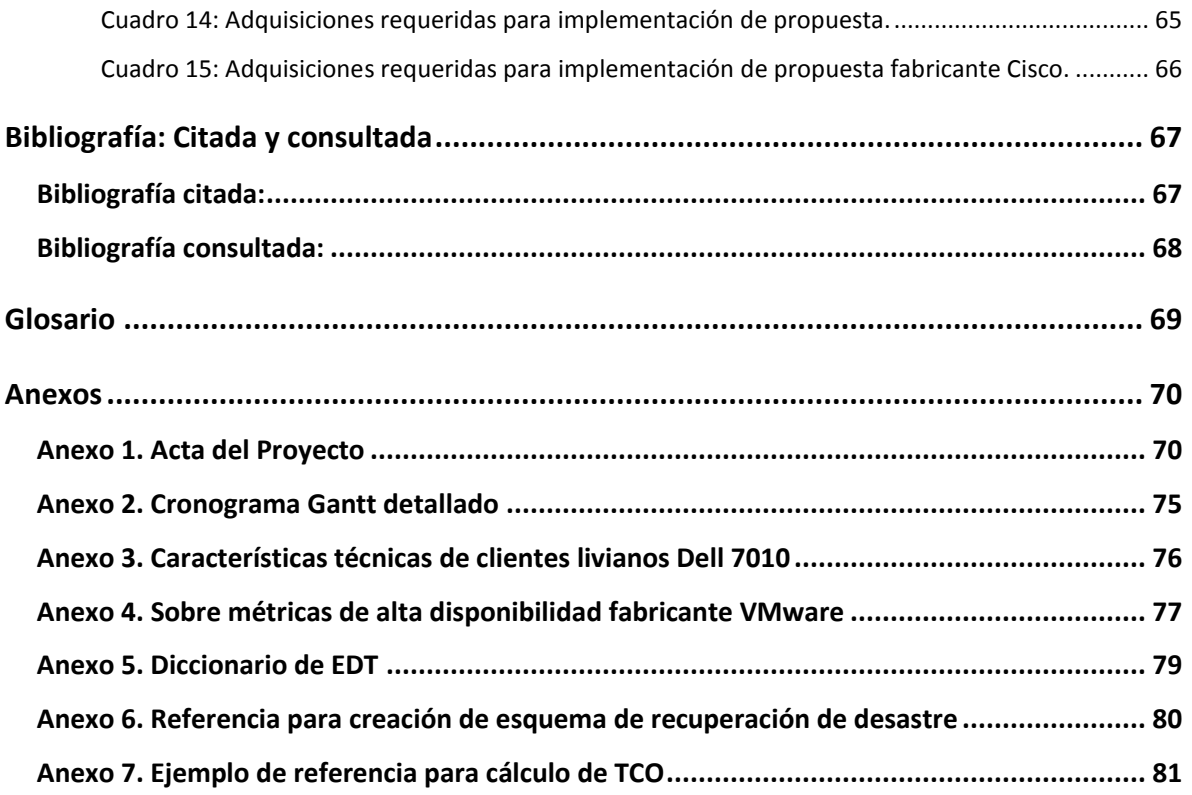

## **CAPÍTULO I: PROBLEMA Y PROPÓSITO**

**1. Planteamiento del problema**

Actualmente la institución Politécnico Internacional tiene a la disposición de los estudiantes, en sus laboratorios, computadoras de escritorio con características de hardware y software variado y sistemas operativos descontinuados, esto ocasiona que los estudiantes no tengan a disposición las herramientas adecuadas para su aprendizaje en las carreras y cursos de tecnología de la información que brinda la Universidad.

Los estudiantes experimentan lentitud en el momento de utilizar los recursos tecnológicos de las computadoras, realizar las tareas asignadas y laboratorios, por lo que utilizar las computadoras actuales se vuelve frustrante.

#### **1.1 Justificación**

La implementación del sistema de computación virtualizada nace como parte de la necesidad de actualizar la plataforma de computadoras utilizada en la institución Instituto Politécnico Internacional al servicio de la población estudiantil y personal administrativo. La población estudiantil de las carreras técnicas, al utilizar los laboratorios, los equipos de cómputo carecen de las mejores configuraciones lógicas y físicas para un adecuado proceso de aprendizaje.

La inversión para la implementación del sistema de virtualización no tiene como objetivo principal y primordial el retorno de la inversión. Las computadoras actuales se encuentran en un estado obsoleto, deben ser sustituidas. La institución Politécnico Internacional no depende únicamente de estas computadoras como objetivo del negocio.

#### **1.2 Objetivo general y específicos**

#### **1.2.1 Objetivo general**

 Instalar y configurar un sistema de computación virtualizada, a fin de obtener un ambiente virtual de computadoras, para lograr mejorar el proceso de aprendizaje de los estudiantes al momento de utilizar los laboratorios, y dotar a la institución de tecnología de última generación con el fin de plantearse como una opción atractiva para la población estudiantil a nivel de programas cortos y cursos técnicos en el área de tecnología de la información.

#### **1.2.2 Objetivos específicos**

- Instalar equipamiento de última generación para permitir crear un ambiente de computadoras terminales virtualizadas en los laboratorios en un lapso no mayor a 90 días.
- Sustituir sistemas operativos actuales con versiones actualizadas.
- Reemplazar computadores de escritorio por terminales tipo cliente liviano.
- Eliminar computadoras de escritorio desactualizadas a nivel de sistema operativo y hardware.
- Estimar el costo de instalación de un sistema de virtualización para computadoras terminales.
- Asegurar la entrega de un sistema de virtualización de calidad líder en el mercado.

### **CAPÍTULO II: FUNDAMENTACIÓN TEÓRICA**

#### **2.1 Marco teórico**

Desde la creación de lo que se considera como uno de los primeros computadores personales, creado por la empresa IBM en 1975, denominado modelo 5100, hasta la fecha, los fabricantes han estado en una lucha constante por crear y mejorar lo que al usuario se le ofrece. Dentro de los esfuerzos en la investigación y desarrollo para la mejora en la oferta para el uso de computadores personales; en los últimos años se han incorporado los esquemas de sistemas de virtualización.

La virtualización permite otorgar la capacidad de almacenar más de un sistema operativo en un único equipo físico y operar de manera simultánea, hecho eso, es posible instalar en el sistema operativo cualquier aplicación que sea soportada para dicho sistema operativo y que cumpla con la característica de ser enfocada a instalarse y ejecutarse en un ambiente virtualizado.

Un concepto fundamental en el ambiente de virtualización es la instraestructura de escritorios virtuales o VDI, esta tecnología permite que un sistema operativo que en primera instancia fue creado para una computadora de escritorio, pueda ser alojado en una máquina virtual o VM.

Las máquinas virtuales funcionan como un computador físico, puede ejecutar un sistema operativo, aplicaciones, bases de datos y otros. Posee componentes ordinarios como CPU, memoria RAM, disco duro, tarjeta de red, pero todo basado en software, nada de sus componentes son físicos.

Para lograr ejecutar máquinas virtuales es requerida una infraestructura virtual. Esta infraestructura permite que se creen múltiples máquinas virtuales, esto permite que los recursos necesitados por las organizaciones estén disponibles según se requiera.

Basado en las características del fabricante VMware y de la industria, se detalla a continuación parte de los componentes base de una infraestructura virtual:

- Hipervisor: es un hipervisor tipo bare-metal que permite virtualizar las máquinas virtuales. No se ejecuta sobre un sistema operativo común, sino que está embebido en sí mismo. El fabricante VMware llama a su hipervisor ESXi, ESX. El hipervisor radica en un servidor físico.
- Servidor vCenter: es la consola central donde se ejecutan las acciones principales de la arquitectura de virtualización, desde crear máquinas virtuales, aumentar sus capacidades o realizar monitoreo del estado de funcionamiento de la plataforma.
- Cliente VMware Infraestructura (VI Client): permite gestionar remotamente el vCenter o los servidores ESX.
- VMware Virtual Machine Web Access (VI Web Access): interface Web que permite realizar tareas administrativas variadas.
- VMware Virtual Machine File system (VMFS): son sistemas de archivos utilizados para ejecutar las máquinas virtuales.
- VMware Vmotion: característica que permite mover máquinas virtuales entre distintos hipervisores.
- VMware High Availability: característica que evita pérdida de información a raíz de daños en máquinas virtuales. Permite que una máquina virtual se dañe, y se genere esta automáticamente sin perder información.

 Sistema de almacenamiento de información: los hipervisores tienen la capacidad de alojar el espacio limitado requerido para las máquinas virtuales, pero en escenarios de alta demanda, es requerido un almacenamiento externo con mayores características de rapidez, alta disponibilidad y tolerante a fallas de hardware o software. Los arreglos SAN, NAS, fibra canal y arreglos SAN iSCI son ejemplos de los sistemas de almacenamiento especializados para arquitecturas de virtualización de alto desempeño.

En la actualidad se han desarrollado nuevos conceptos orientados a la virtualización, y se mencionan con el objetivo de tener una visión sobre lo amplio y el gran futuro sobre estas tecnologías, y se fundamenta aun más que el proyecto propuesto de sustituir computadoras de escritorio por un esquema de virtualización es una opción alineada con las tendencias de última generación:

- Paravirtualización: técnica que tiene como objetivo mejorar el rendimiento de las máquinas virtuales, trata de evitar utilizar la capa de virtualización y el hipervisor, los cuales causan bajar el desempeño en la ejecución del sistema operativo que se aloja en la máquina virtual.
- Docker: según la firma analista llamada 451 Research, "Docker es una herramienta que puede empaquetar una aplicación y sus dependencias en un contenedor virtual que se puede ejecutar en cualquier servidor Linux. Esto ayuda a permitir la flexibilidad y portabilidad donde la aplicación se puede ejecutar, ya sea en las instalaciones físicas, la [nube](https://es.wikipedia.org/wiki/Computaci%C3%B3n_en_la_nube) pública, nube privada, etc.".
- Contenedor: es una tecnología de código abierto, dentro de contenedor es posible colocar un docker. Uno de los beneficios de esta tecnología es el

ahorro de espacio en disco duro, su fácil portabilidad y el poco recurso que consume donde es utilizado.

A continuación se muestra la definición de computador personal y de escritorio, sistema operativo y por último la virtualización de computadoras de escritorio para entender cómo se complementan estos términos.

### **2.1.1 Computador personal**

El computador personal, abreviado PC del término en idioma inglés *personal computer,* generalmente está compuesta por un monitor para desplegar al usuario las variadas funciones que puede ejecutar, una placa madre que se compone de elementos variados como chip de procesamiento, ventilador interno para evitar sobrecalentamientos y otros, un teclado y puntero o mouse para manipular las distintas funciones que pueden ser efectuadas en una computadora.

El uso del término de computador personal se utilizó por primera vez en una publicación en un artículo del New York Times, el 3 de noviembre de 1962, cuando el físico [John W. Mauchly](https://es.wikipedia.org/wiki/John_W._Mauchly) citaba sobre el futuro de las computadoras. (Subtítulo, párr. 2)

Se denomina computador personal debido al uso que ejecuta una persona de manera individualizada o personal del equipo.

**Figura 1: Computadora personal IBM 5150.**

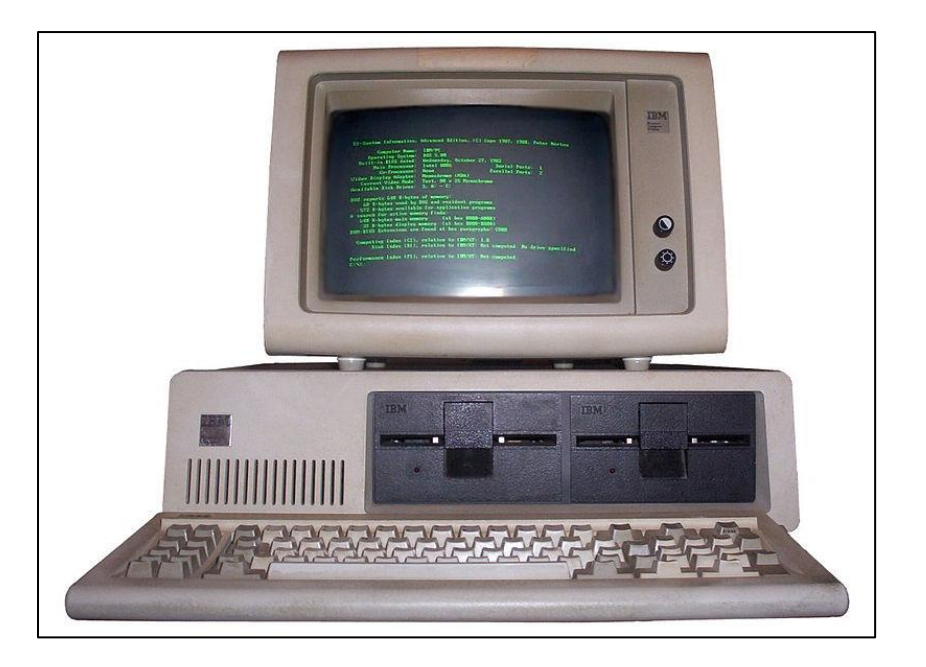

**Fuente: commons.wikimedia.org**

## **2.1.2 Computador de escritorio**

El computador personal posee dos grandes clasificaciones para los usuarios, la computadora portátil o *laptop* y el computador de escritorio o *desktop,* este último posee características que la hacen estar colocada en un sitio casi de manera estática, sus dimensiones, peso y tamaño que la caracterizan hace que los usuarios no puedan estar movilizándose con esta computadora entre sitios, como si es posible hacerlo con el computador portátil. Dentro de los distintos componentes, destaca el chasis o estructura de metal, dentro de éste se encuentra la memoria RAM, CPU, disco duro, tarjeta madre y otros. A continuación se describen los componentes y características físicas más comunes de un computador de escritorio:

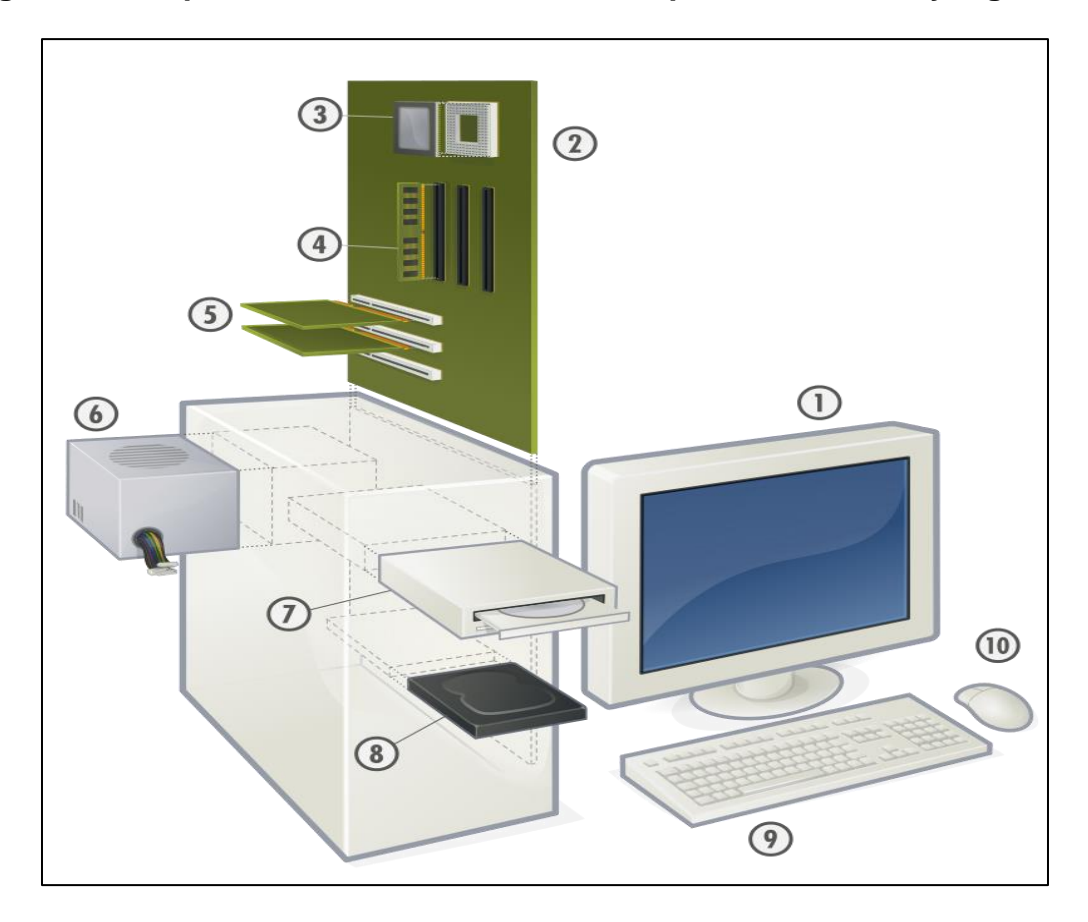

**Figura 2: Computadora de escritorio, sus componentes físicos y lógicos.**

#### **Fuente: es.wikipedia.org**

Monitor (1): principal dispositivo que muestra [datos](https://es.wikipedia.org/wiki/Dato) o [información](https://es.wikipedia.org/wiki/Informaci%C3%B3n) al usuario a través de una pantalla de cristal.

Placa base o tarjeta madre (2): es una tarjeta de [circuito impreso](https://es.wikipedia.org/wiki/Circuito_impreso) a la que se conectan los componentes que constituyen la [computadora,](https://es.wikipedia.org/wiki/Computadora) tiene instalados una serie de [circuitos integrados.](https://es.wikipedia.org/wiki/Circuito_integrado)

Procesador o CPU (3): por sus siglas en inglés el *central processing unit* es el [hardware](https://es.wikipedia.org/wiki/Hardware) dentro de una [computadora](https://es.wikipedia.org/wiki/Computadora) u otros dispositivos programables, que interpreta las [instrucciones](https://es.wikipedia.org/wiki/Conjunto_de_instrucciones) de un [programa informático](https://es.wikipedia.org/wiki/Programa_inform%C3%A1tico) mediante la realización de las operaciones básicas aritméticas, lógicas y de entrada/salida del sistema. El CPU posee una capacidad de procesamiento limitada, cuando un computador necesita cumplir varias funciones, el CPU paulatinamente llega a su límite de procesamiento, para lograr ejecutar mayores cantidades funciones, se debe reemplazar el CPU por otro de mayor capacidad.

La unidad de medida para los ciclos de procesamiento del CPU es el *kilohertz*, abreviado KHz y *gigahertz,* abreviado GHz para múltiplos del KHz. Los procesadores CPU según sus capacidades de procesamiento pueden ser fabricados de uno, dos cuatro o más núcleos, cuanta mayor cantidad de núcleos, mejor desempeño y rapidez del computador. Otro aspecto fundamental para determinar la capacidad y desempeño del CPU es la memoria caché, utilizada para almacenar la información utilizada con más regularidad por el CPU, la unidad de media es el megabyte, abreviado MB. Dependiendo de su capacidad de procesamiento, los CPU pueden ser de 32 o 64 bits.

Memoria RAM (4): La memoria de acceso aleatorio o *Random Access Memory* se utiliza como memoria de trabajo de [computadoras](https://es.wikipedia.org/wiki/Computadora) para el [sistema operativo,](https://es.wikipedia.org/wiki/Sistema_operativo) los [programas](https://es.wikipedia.org/wiki/Programa_inform%C3%A1tico) variados que se encuentran instalados en el computador como el procesador de texto *Word* o la hoja electrónica de Excel. La memoria RAM tiene como unidad de medida el *Gigabyte,* abreviado GB.

Tarjeta de expansión (5): su función es para expandir las capacidades de la [computadora](https://es.wikipedia.org/wiki/Computadora) como aumentar memoria RAM, permite dotar a la [computadora](https://es.wikipedia.org/wiki/Computadora) de algún elemento adicional a través de puertos de conexión tipo USB.

Fuente de poder (6): es la encargada de proveer energía eléctrica controlada a la computadora de escritorio.

Unidad lectora de disco (7): es una unidad lectora que utiliza una luz [láser](https://es.wikipedia.org/wiki/L%C3%A1ser) como parte del proceso de lectura o escritura de la información que está almacenada tanto en los discos compactos o *Compact Disc* así como en los *Digital Versatile Disc,* abreviado DVD.

Unidad de disco duro (8): por sus siglas en inglés es conocido también como HDD o *Hard Disk Drive,* es el [dispositivo de almacenamiento de datos](https://es.wikipedia.org/wiki/Dispositivo_de_almacenamiento_de_datos) que emplea un sistema de [grabación magnética](https://es.wikipedia.org/wiki/Grabaci%C3%B3n_magn%C3%A9tica_digital) para almacenar [archivos digitales.](https://es.wikipedia.org/wiki/Archivo_%28inform%C3%A1tica%29) La información que se almacena en el computador de escritorio es depositada en el disco duro, posee una capacidad de almacenamiento finita, al llegar al máximo de almacenamiento, es necesario cambiar el disco duro para lograr más espacio, la unidad de medida es *Gigabyte* o GB.

Teclado (9): es un dispositivo o [periférico de entrada](https://es.wikipedia.org/wiki/Perif%C3%A9rico_de_entrada) que utiliza una disposición de botones o teclas, para que actúen como [palancas](https://es.wikipedia.org/wiki/Palanca) mecánicas o interruptores electrónicos que envían información a la [computadora.](https://es.wikipedia.org/wiki/Computadora)

Puntero, *mouse* o ratón (10): dispositivo o [periférico de entrada,](https://es.wikipedia.org/wiki/Perif%C3%A9rico_de_entrada) utilizado para facilitar el manejo del [entorno gráfico](https://es.wikipedia.org/wiki/Entorno_de_escritorio) en una [computadora](https://es.wikipedia.org/wiki/Computadora) personal. Se utiliza con una de las [manos.](https://es.wikipedia.org/wiki/Mano) Detecta su movimiento relativo en [dos dimensiones,](https://es.wikipedia.org/wiki/Dimensi%C3%B3n) por la superficie plana en la que se apoya, y se refleja habitualmente a través de un puntero, [cursor](https://es.wikipedia.org/wiki/Cursor_%28inform%C3%A1tica%29) o flecha en el [monitor.](https://es.wikipedia.org/wiki/Monitor_de_computadora)

#### **Dimensiones físicas del chasis de una computadora de escritorio:**

Se describe a continuación las medidas de una computadora de escritorio, el objetivo de esta descripción es comparar sus dimensiones con terminales tipo clientes livianos, los cuales se desean implementar en el proyecto y sustituir los computadores de escritorio. Debido a la gran variedad de modelos que existen en el mercado, se selecciona únicamente el modelo OptiPlex 9020 MT, de la reconocida marca Dell.

Altura: 36cm

Ancho: 17,5cm

Profundidad: 41,7cm

Peso: 9,4 kilogramos

**Figura 3: Chasis de computadora Dell OptiPlex 9020.**

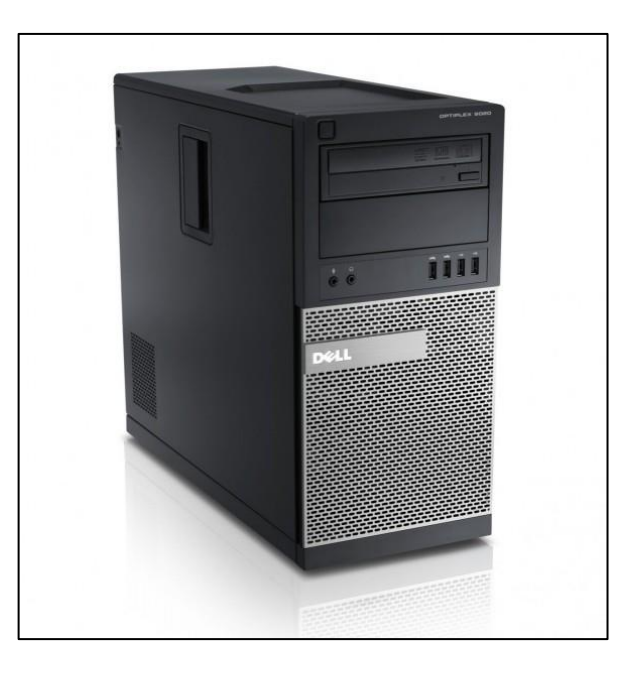

**Figura 4: Dell OptiPlex 9020 con chasis, monitor, teclado y puntero.**

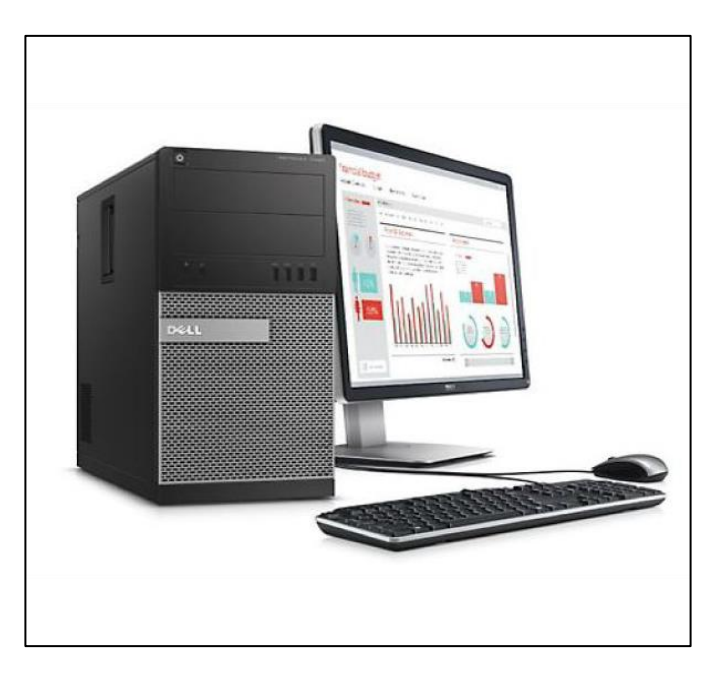

**Fuente: es.wikipedia.org**

#### **2.1.3 Sistema operativo:**

El sistema operativo de una computadora de escritorio es el programa que permite al usuario ejecutar las diversas funciones que son posibles de ejecutar en una computadora, es el administrador de los distintos elementos instalados, permite utilizar el monitor, el puntero, elaborar trabajos de impresión a través de una impresora, navegar por la internet, instalar y utilizar gran diversidad de programas informáticos que ofrece el mercado como el procesador de texto *MS-Word,* entre otros.

Un sistema operativo es un programa que actúa como intermediario entre el usuario de un computador y el *hardware* del computador. El propósito de un sistema operativo es crear un entorno en el que el usuario pueda ejecutar programas de forma cómoda y eficiente. El sistema operativo es similar a un gobierno. Los componentes de un sistema operativo son su *hardware*, *software* y datos. El sistema operativo controla y coordina el uso del *hardware* entre los diversos programas de aplicación de los distintos usuarios. (Silberschatz, 1999, p.12).

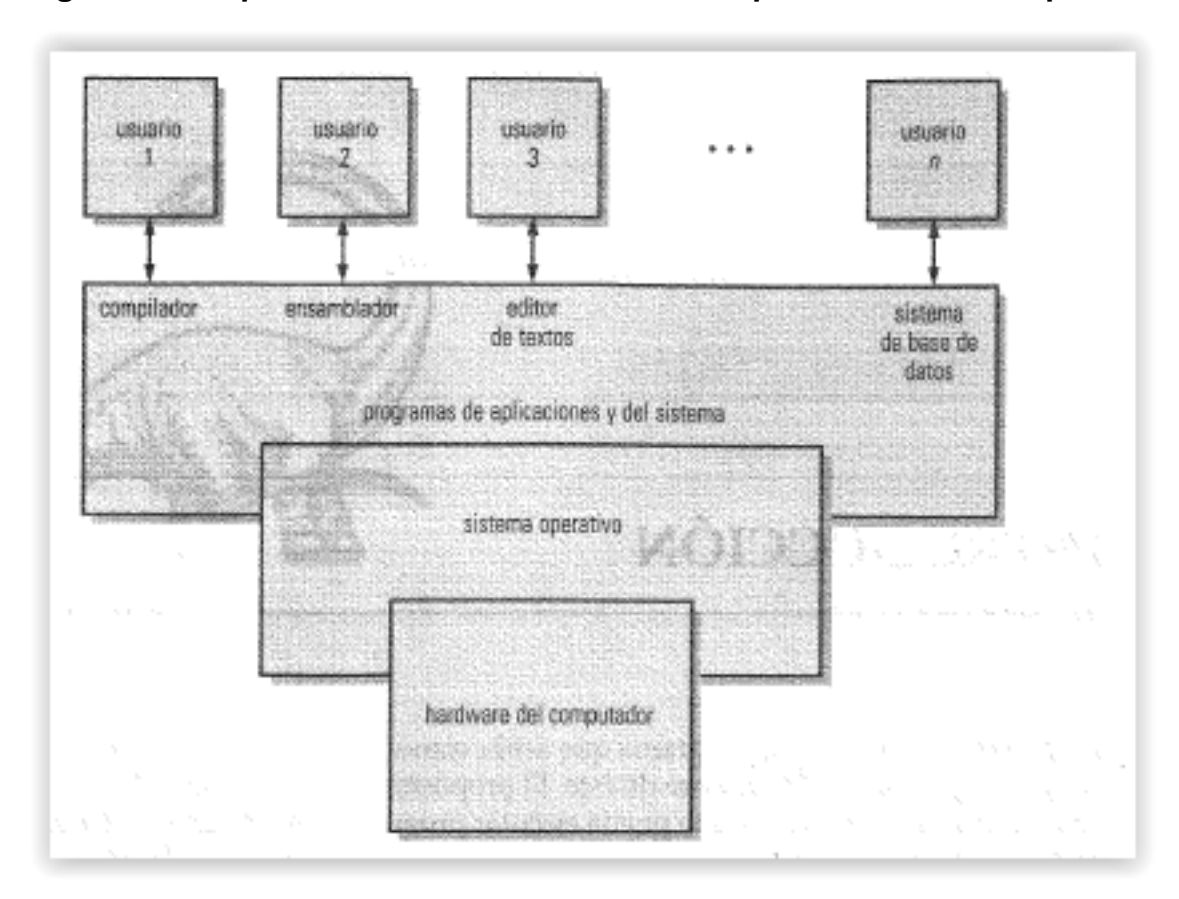

**Figura 5: Perspectiva abstracta de un sistema operativo en un computador.**

#### **Fuente: Silberschatz, (1999)**

El sistema operativo se encuentra instalado en el disco duro de la computadora de escritorio, para su funcionamiento son necesarios la memoria RAM y el procesador CPU. Los sistemas operativos han evolucionado a través de los años, cada momento que se crea una nueva versión de sistemas operativos, estos requieren de más recursos de las computadoras para poder ejecutarse, recursos como espacio en disco duro, memoria RAM y capacidad de procesamiento del CPU.

La primera versión de los sistemas operativos se creó en 1945 y se mantiene en evolución constante a la fecha. El objetivo de crear nuevas versiones radica en que es posible ejecutar programas de última generación y más complejos, lo que permite a los usuarios desarrollar las diversas actividades del trabajo, así como personales.

Existe una variada gama de sistemas operativos y fabricantes, a continuación se citan algunos con las distintas versiones que han evolucionado.

Los sistemas operativos poseen una clasificación de 32 y 64 bits, esto en referencia a la capacidad de procesamiento de secuencia de bits o sentencias que son solicitadas.

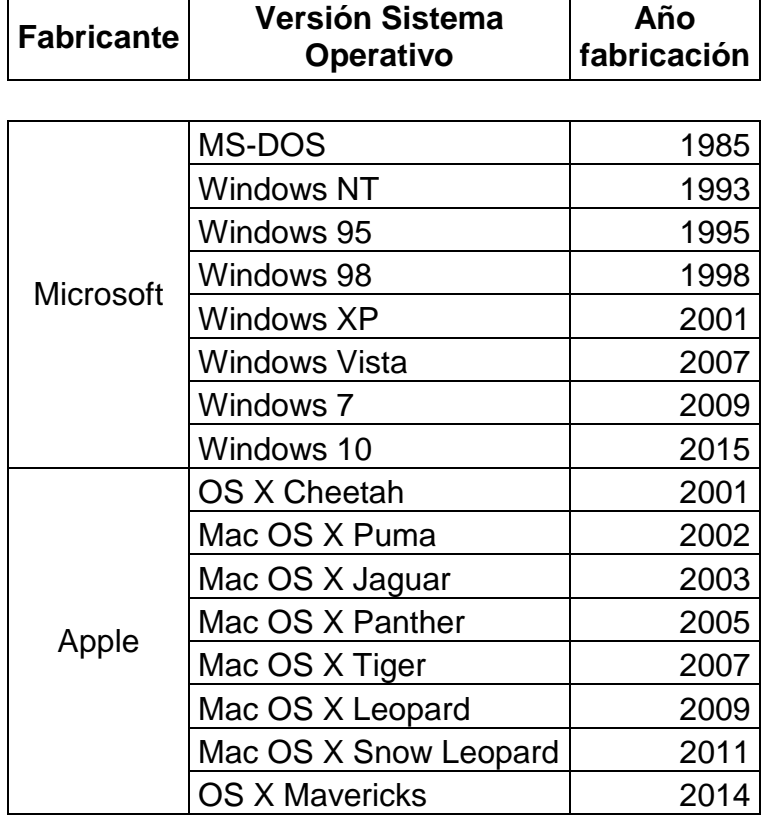

#### **Cuadro 1: Versiones y evolución de sistemas operativos.**

**Fuente: Elaboración propia**

#### **2.1.4 Tecnología de virtualización**

La virtualización es una tecnología probada de software que permite ejecutar múltiples sistemas operativos y aplicaciones simultáneamente en un mismo servidor. Está transformando el panorama de TI y modificando totalmente la manera en que las personas utilizan la tecnología. (http://www.vmware.com).

Los ecosistemas que permiten la virtualización de distintos sistemas informáticos y computadoras personales como las de escritorio, son utilizados por empresas de cualquier área, como por ejemplo banca y finanzas, educación, gobierno, aeronáutica, transporte y otros.

En el apartado de marco teórico se detalló sobre los aspectos más importantes sobre la virtualización.

#### **2.1.5 Clientes livianos o Thin clients**

Para enumerar las características de los clientes livianos en aspectos de costobeneficio, las comparaciones se realizan entre los modelos Dell 7010 de cliente liviano y el Optiplex 745 de computadora de escritorio convencional:

Ahorro de consumo eléctrico: un cliente liviano, marca Dell, modelo 7010 consume cerca de 15 watts, de compararse con el consumo de las computadoras de escritorio que serán analizadas en la presente investigación, el modelo Dell Optiplex 745 consume cerca de 280 watts, lo que significa un 1866 por ciento más de consumo eléctrico, esto reflejado en el pago de facturación mensual y anual de una institución, significaría un ahorro importante.

Dimensiones: en tamaño, peso y manipulación, los clientes livianos aventajan por mucho a los computadores de escritorio convencionales. El peso promedio de un terminal liviano es de 1.1 kilogramos, mientras tanto el Optiplex 745 ronda los 10.4 kilogramos. Sobre su facilidad de estibar, acomodar o colocar en cualquier sitio, un cliente liviano puede tener de largo 8 pulgadas mientras que la computadora de escritorio casi el doble, 15.7.

Ahorro en soporte: generalmente, las empresas poseen personal de TI para administrar los computadores y laboratorios. Los clientes livianos al ser terminales que se registran a un sistema central, no es requerido personal que se ocupe de los terminales, solo se requiere de un administrador para el sistema de virtualización centralizado.

Escalabilidad a nivel de sistema operativo y componentes: una computadora de escritorio, cuando se desea aumentar la memoria RAM, o el CPU, se debe realizar la compra del componente adicional y se requiere la labor de un especialista para abrir la computadora e instalar los componentes. En un cliente liviano, esto no es necesario, la memoria RAM y CPU se aumentan desde el sistema de virtualización centralizado, no posee costos asociados para efectuar este aumento de capacidades. De igual manera pasa a nivel del sistema operativo, en computadora de escritorio se debe cancelar la actualización, cuando en el esquema de virtualización, el modelo de negocio es diferente para el fabricante del sistema operativo y el monto por cancelar es casi nulo.

Alta disponibilidad: asegurar la disponibilidad de la información y la continuidad del negocio utilizando un esquema virtual es casi 100 por ciento seguro, el respaldo de la información se cumple a través de un método llamado *snapshot* o respaldo de la máquina virtual, mientras que en un computador de escritorio, de dañarse el disco duro, la información contenida, de no estar respaldada, se perdería. El *snapshot* se programa de manera automatizada desde el sistema de virtualización, entre tanto, los respaldos en computadoras de escritorio demandan ejecutar la tarea equipo por equipo, por lo que involucra un proceso lento y propenso a error humano.

Los clientes livianos se encargan de recibir la imagen de una máquina virtual, que está a su vez creada por la arquitectura de VDI.

Para la presente investigación se crearán imágenes con las siguientes características:

Sistema operativo: Windows 10.

Memoria RAM: 6GB

Espacio en disco: 200GB

Arquitectura: 64 bits para procesador y sistema operativo.

**Figura 6: Aspecto de cliente liviano sin monitor, teclado, mouse.**

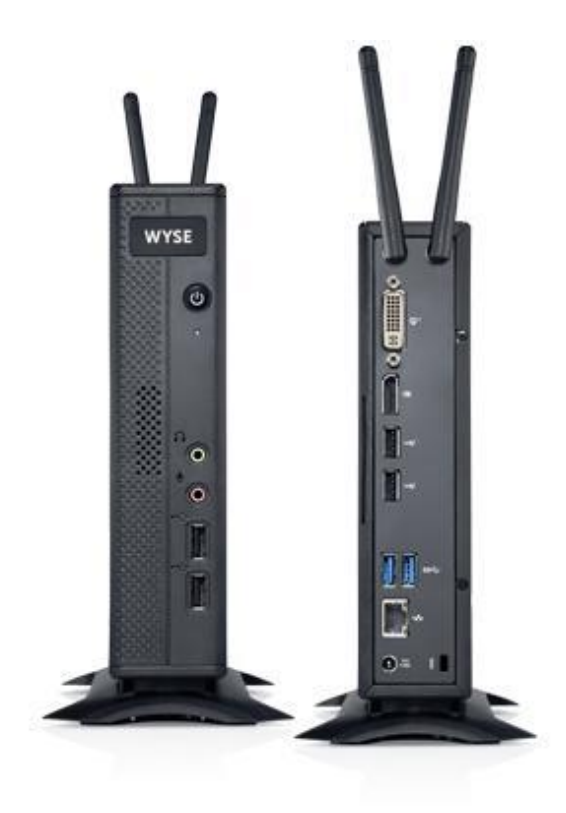

**Fuente: Dell.com (2016).**

## **CAPÍTULO III: METODOLOGÍA**

El proceso de implementación de un sistema de virtualización de computadoras es muy variable, depende de la cantidad de sistemas que deseen virtualizarse, los elementos por analizar se enfocan específicamente sobre los computadores o sistemas que serán reemplazados.

En el presente capítulo se describe el procedimiento desarrollado para obtener la información necesaria y ejecutar la implementación del sistema de virtualización, se detallan fuentes de información, el organismo donde se recolectarán los datos para posteriormente ser analizados. Esta información será la base para elaborar la propuesta según sus respectivos objetivos.

#### **3.1 Enfoque metodológico y el método seleccionado**

#### **3.1.1. Tipo de investigación**

Se ha seleccionado una investigación de campo, se analizarán los computadores de escritorio que se encuentran actualmente instalados en el Instituto Politécnico, y se mostrará que la carencia de *hardware* y *software* de última generación limita el proceso de aprendizaje de los estudiantes.

"Se entiende por investigación de campo, el análisis sistemático de problemas en la realidad, con el propósito bien sea de describirlos, interpretarlos, entender su naturaleza y factores constituyentes, explicar sus causas y efectos, o predecir su ocurrencia, haciendo uso de métodos característicos de cualquiera de los paradigmas o enfoques de investigación conocidos o en desarrollo. Los datos de interés son recogidos en forma directa de la realidad; en este sentido se trata de investigaciones a partir de datos originales".

Según Arias (2004), la investigación de campo "consiste en la recolección de datos directamente de la realidad donde ocurren los hechos, sin manipular o controlar variable alguna". (p. 94)

#### **3.1.2. Enfoque de investigación**

Por la naturaleza de la propuesta de implementación de un sistema de virtualización, el enfoque seleccionado es cuantitativo.

Para demostrar que los computadores de escritorio actuales requieren ser sustituidos debido a sus características y sistemas desactualizados, se debe realizar una recolección de datos, extraída de los computadores ya existentes.

#### **3.2. Descripción del contexto o del sitio, en dónde se lleva a cabo el estudio**

La propuesta de implementación del sistema de virtualización se desarrolla para el Instituto Politécnico Internacional, el cual posee instalaciones en San José, 100 metros al este del Ministerio de Relaciones Exteriores, 25 metros al sur y 25 al este, en Heredia, kilómetro al norte de la Pozuelo. Esta institución posee cerca de 25 años de ofrecer diversas carreras tanto en diplomados en tecnologías de la información, cursos técnicos y del idioma inglés.

Se detalla a continuación el organigrama de la institución. Se aclara que el Politécnico Internacional pertenece al Grupo Interamericano, presidido según cronograma.

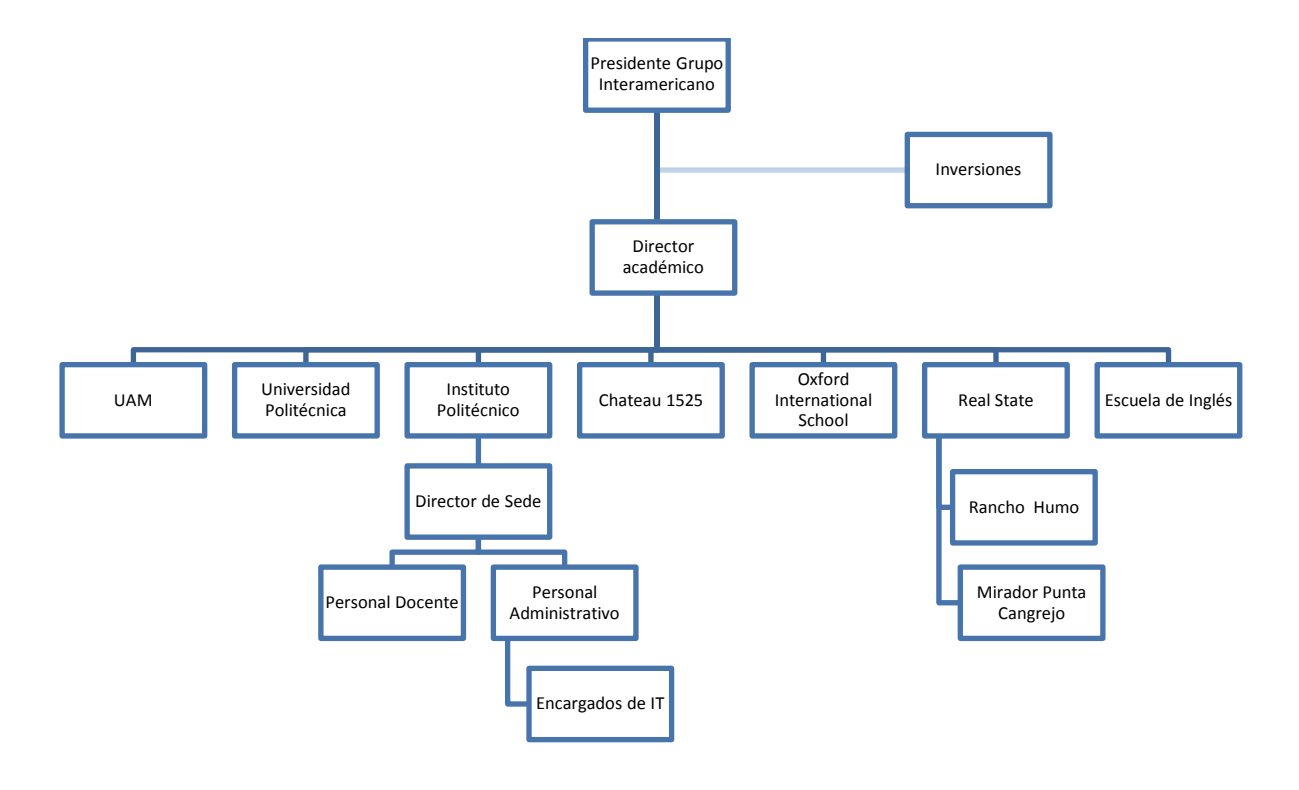

## **Figura 7: Organigrama 1: Estructura Grupo Interamericano**

**Fuente: Creación propia con base en investigación del Grupo Interamericano.** 

## **3.3 Las características de los participantes y las fuentes de información.**

La solución propuesta en la investigación, se ha mencionado en el punto 3.2, se desarrollará con participantes que pertenecen a una institución de estudios superiores.

### **3.3.1. Fuentes de información**

Como fuentes de información principales se generará del análisis de componentes de los computadores de escritorio actuales. Se evaluará sus componentes de *hardware* y *software.*

En relación con las fuentes de información secundaria, existen variados informes y reportes sobre los sistemas de virtualización, lo fundamental de esta tecnología para las empresas, expectativas, estadísticas de utilización y otros. Las fuentes de información secundarias, como por ejemplo, serán extraídas de los siguientes sitios:

- Páginas electrónicas de los fabricantes de sistemas de virtualización.
- Artículos, estudios y estadísticas sobre el uso, beneficio de la virtualización.
- Bibliografía relacionada con el tema.
- Criterios de expertos de los representantes de los fabricantes de soluciones de virtualización.

### **3.3.2. Sujetos de información**

Se detallan a continuación los sujetos que estarán involucrados en la propuesta:

- Director académico del Instituto Politécnico.
- Encargado de tecnologías de información del Instituto Politécnico.
- Proveedores y distribuidores locales en Costa Rica de los fabricantes de sistemas de virtualización.
- Especialistas en sistemas de virtualización.

#### **3.4 Las técnicas e instrumentos para la recolección de los datos.**

Se describe en el siguiente apartado el proceso utilizado para la obtención de la información. Se indicó previamente que la investigación de campo consiste en la recolección de datos directamente donde ocurren los hechos.

Las técnicas de recolección de datos, según Hurtado (2000, p. 427), "son los procedimientos y actividades que le permiten al investigador obtener la información necesaria para dar cumplimiento a su objetivo de investigación". Es requerida dicha información para cumplir con uno de los objetivos específicos de la presente investigación: evidenciar la utilización de equipo tecnológico obsoleto.

#### **3.4.1. Observación**

Para evidenciar que es requerida la Implementación de un sistema de computación virtualizada, con el objeto de demostrar que las computadoras de escritorios actuales poseen carencias y limitaciones tecnologías, se utilizará la observación cuantitativa, pues es posible recopilar los datos que demuestren la situación actual de los computadores de escritorio, por lo que se cumplirá con parte de los objetivos específicos de la presente investigación.

### **CAPÍTULO IV. ANALISIS E INTERPRETACIÓN DE RESULTADOS**

#### **4.1. Análisis**

La institución donde se desarrolló el estudio actualmente cuenta con dos laboratorios con 70 computadoras de escritorio en total, en la sede de Heredia.

Se elaboró un análisis de los componentes físicos y lógicos actuales de las computadoras de escritorio para dimensionar su capacidad y características técnicas, las capacidades de los componentes analizados se describen en el presente capítulo. Esta información es utilizada en el análisis e interpretación de resultados, se compararán las características actuales con las más recientes que ofrece el mercado, y se logrará evidenciar que existe un rezago tecnológico en las computadoras, lo que limita el aprendizaje en los estudiantes al no contar con tecnología de última generación, a partir de esta información se generará la propuesta de sustitución de equipamiento actual por un sistema de computación virtualizada, y se abarcará así parte de los objetivos planteados en la presente investigación.

A continuación se presentan los resultados obtenidos.
## **Cuadro 2: Características de los componentes lógicos de las computadoras.**

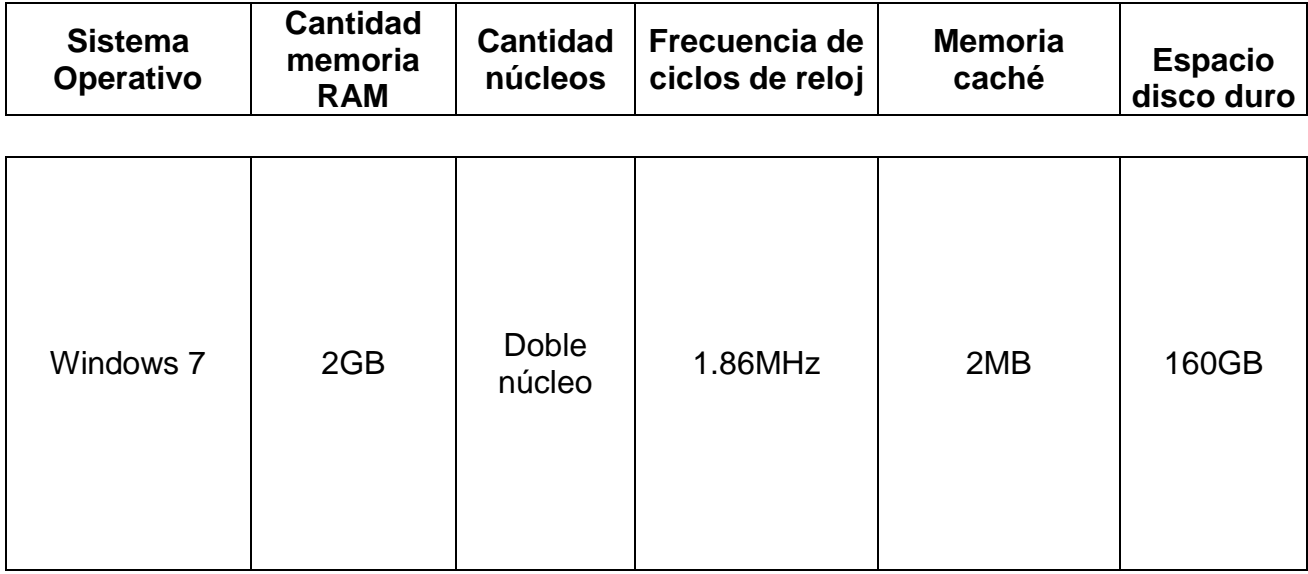

**Fuente: Elaboración propia, extraído de computadoras de escritorio en laboratorios**

**Cuadro 3: Características físicas de las computadoras.**

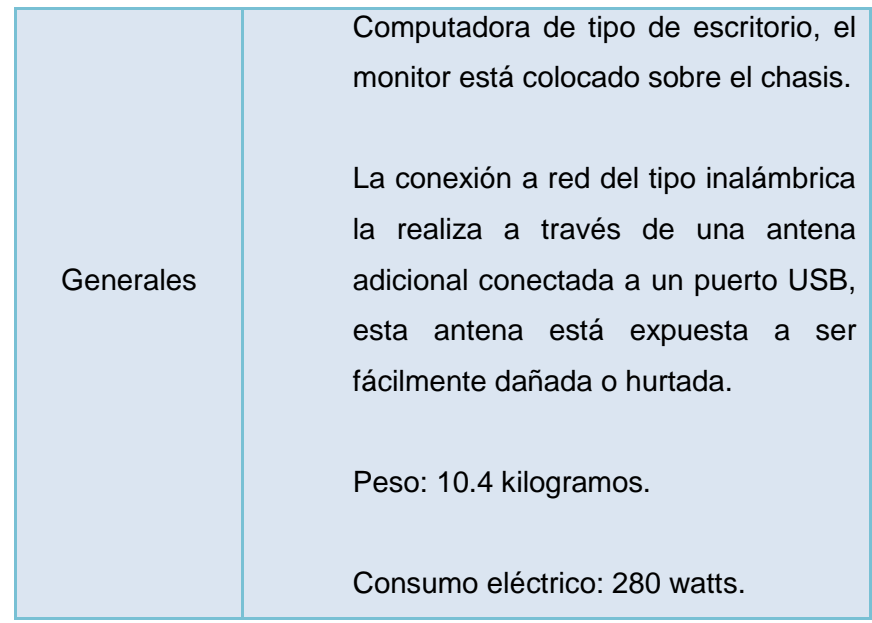

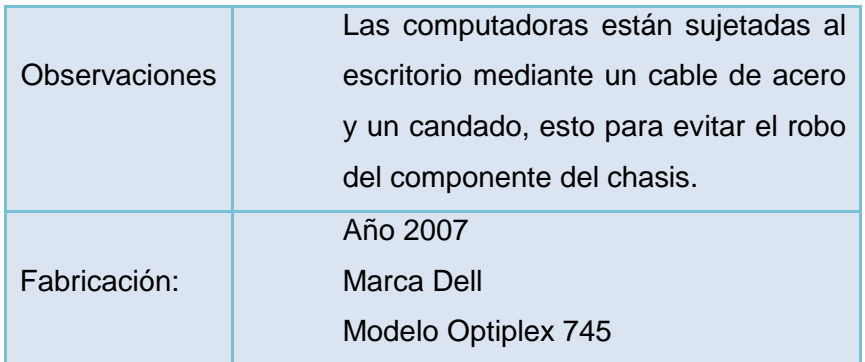

**Fuente: Elaboración propia, extraído de computadoras de escritorio en laboratorios**

### **4.2. Interpretación de los resultados**

Los fabricantes de computadoras de escritorio y los desarrolladores de sistemas operativos constantemente están efectuando liberaciones de nuevas versiones y equipos con capacidades de procesamiento de sus componentes más potentes.

Analizando los resultados, se evidencia que existe una desactualización en los computadores de escritorio, como por ejemplo, el sistema operativo utilizado posee más de seis años de haber sido liberado para su utilización por parte del fabricante Microsoft, lo anterior según tabla número del capítulo, fundamentación teórica.

En relación con el modelo de los computadores y año de fabricación, nuevamente, se concluye que los equipos en uso cuentan con un nivel de antigüedad considerable, para estos equipos fabricados en 2007, el fabricante Dell dejó de dar soporte a ese tipo de computadoras desde el 30 de junio del 2013, un daño o desperfecto en estos equipos, no tendría forma de ser restaurado, lo que ocasionaría afectación en la continuidad del negocio de la institución.

Otro aspecto técnico que llama la atención es la capacidad de almacenamiento del disco duro en las computadoras, es limitada al compararla con lo que el mercado ofrece actualmente, así mismo el componente de memoria RAM, de únicamente 2GB, limitaría la instalación de programas de computación actualizados, como por ejemplo el PHP, herramienta utilizada para programación de páginas electrónicas. En la institución en su oferta de cursos técnicos, específicamente en el curso de Técnico Superior en Desarrollo Web, se ofrece PHP como herramienta de aprendizaje, al no lograr actualizarla por carencias en memoria RAM, se estaría presentando una posible fuga de estudiantes, al no contar con tecnología de última generación. Se enumeran otros aspectos importantes a raíz de la interpretación de los datos:

- Seguridad informática: los sistemas operativos están expuestos a ataques informáticos al estar desactualizados o descontinuados, los delincuentes cibernéticos crean programas maliciosos como virus, troyanos y otros, especialmente dirigidos a sistemas operativos que no cuentan con las últimas versiones de los fabricantes, en el presente caso de estudio, los sistemas operativos poseen poco más de 6 años de haber sido creados.
- Competitividad en el mercado: la institución Politécnico Internacional puede estar perdiendo posibles interesados en matricular en dicha institución por la utilización de sistemas operativos desactualizados, actualmente, la alta exigencia de los mercados labores, exigen que las personas en formación académica cuenten con los conocimientos de los últimos avances, al carecer de computadoras de escritorio que cuenten con las ultimas versión de sistemas operativos, los candidatos a matricula podrían optar por otra institución.
- Inversión y ahorro en costos: en el capítulo número seis, propuesta, se detallará sobre el ahorro económico que brinda la implementación de un sistema de virtualización versus el mantener constantes

cambios en computadoras de escritorio, desde el ahorro en fluido eléctrico hasta la facilidad de manipulación de las computadoras tipo cliente liviano, las cuales se implementan en conjunto con el Sistema de Virtualización.

## **CAPÍTULO V: CONCLUSIONES Y RECOMENDACIONES**

### **5.1. Conclusiones**

Se logra evidenciar que existe el uso de computadoras de escritorio que poseen desactualización a nivel de sistema operativo, el fabricante del sistema operativo Windows 7, el cual está instalado en las computadoras analizadas, Microsoft, ha anunciado que dicho sistema operativo no es ya más vendido desde el 31 de octubre del 2013. En relación con el soporte técnico en caso de daños, desperfectos y otros a nivel del sistema operativo, el fabricante posee también fecha límite para atender y subsanar este tipo de situaciones y es hasta el 13 de enero del 2015, con prórroga de dos años, y es la fecha final el 12 de enero del 2017.

Analizando la fecha de fabricación de las computadoras, estas poseen más de cinco años de estar en uso, en la actualidad, las recomendaciones de los fabricantes líderes en este tipo de computadoras de escritorio recomiendan practicar una sustitución de equipos al menos cada 3 años, para evitar así lentitud en el procesamiento de programas o limitaciones al desear instalar programas nuevos y de última generación. Lo anterior se fundamenta en que los nuevos programas exigen más recursos de las computadoras para ejecutarse, como por ejemplo más memoria RAM, procesador CPU más potente y otros.

Dentro de la oferta de cursos técnicos que ofrece la institución, se encuentra el ya citado Técnico en Programación Web; para impartir este curso, se requiere del lenguaje de programación llamado PHP, actualmente la última versión en el mercado de dicho lenguaje es la 4.0, pero esta no puede ser instalada en las computadoras de escritorio actuales por la poca memoria RAM existente, dado lo anterior se concluye que no es posible ampliar la variedad en la oferta académica de la institución.

La continuidad del negocio, para los cursos técnicos que utilizan las computadoras de escritorio, puede verse afectada, se concluye que una institución, empresa o similar, no puede tener un activo en uso, que le genere ingresos, sin un respaldo del fabricante ante averías o daños, de presentarse un daño, no es posible repararlo, el fabricante Dell ya ha suspendido dicho soporte, no es posible en el mercado comprar la parte o partes que se dañen para su respectiva sustitución.

Se logra demostrar con el análisis elaborado que es requerida la sustitución de las computadoras de escritorio actuales, con nuevo equipamiento, y utilizar la tecnología de virtualización, es posible lograr el objetivo general y específico indicado al inicio de la presente investigación.

## **5.2. Recomendaciones**

Se recomienda a la institución Politécnico Internacional de Costa Rica incluir en su programa de presupuesto de inversión, la sustitución de las computadoras de escritorio.

Por la naturaleza de la institución y debido a que poseen cursos técnicos del área de TI, es recomendable que la sustitución de computadoras de escritorio se realice por un sistema que permita una escalabilidad y crecimiento acordes con las necesidades del mercado de las tecnologías de información, esto porque es requerido mantener actualizado el contenido de los programa de los cursos en TI con el afán de no perder competitividad en el mercado afín al negocio de la institución.

Con el objetivo de evitar la renovación constante de computadoras de escritorio y los altos costos asociados, es recomendable que la implementación de un sistema de computación sobre virtualización sea realizado. Los componentes de este tipo de soluciones evita lo que está sucediendo en la institución: equipo con limitaciones técnicas a nivel de sus componentes de procesamiento como la memoria RAM, CPU y otros.

El alto grado de especialización y conocimiento para implementar o administrar un sistema de computación virtualizado implica una curva de aprendizaje considerable de inversión para preparar a un profesional en dicha tecnología, por lo que se recomienda a la institución, que al momento de la posible implementación, contrate a un especialista certificado en dicha solución, esta persona les asesorará y a través de transferencias de conocimientos, el Politécnico logrará gestionar por sus propios medios la solución de virtualización.

La institución debe considerar una reestructuración del contenido de los cursos técnicos en TI y ampliar su oferta académica, al implementar una solución de virtualización de computadoras, puede permitir crear nuevos cursos y esto generaría nuevos ingresos, asimismo, posicionaría al Politécnico con una propuesta innovadora al utilizar tecnología de última generación en su plataforma tecnológica, ya que el sistema de virtualización no solamente sustituye computadoras de escritorio, es posible crear ambientes controlados para estudiantes en el aprendizaje de la virtualización.

La posible implementación debe ser concretada por un proveedor experto que esté autorizado por alguno de los fabricantes mundiales en sistemas de virtualización, en el mercado mundial sobre la tecnología de virtualización sobresalen varios fabricantes como VmWare, Citrix y Virtual Box.

42

La presente investigación se enfoca en sustituir las noventa computadoras ubicadas en laboratorios en Heredia, pero los sistemas de virtualización permiten sustituir servidores físicos por virtuales, el Politécnico debe a futuro, paulatinamente, migrar la totalidad de equipos a sistema virtual.

Sustituir sistemas operativos que se detallan en el cuadro 2 por más actualizados como Windows 10.

## **CAPÍTULO VI: PROPUESTA**

En el presente capítulo se detallará la propuesta para implementar el sistema de computación virtualizada, con el fin de asegurar que este proceso cuente con la mayor probabilidad de éxito, la propuesta será puesta en marcha utilizando las mejores prácticas y guías en la administración de proyectos del Instituto de Administración de Proyectos (siglas en inglés, PMI).

## **6.1 Integración del proyecto y la propuesta**

En el apartado de anexos se detalla el acta constitutiva del proyecto, aspectos importantes como objetivo general y específicos han sido ya mencionados en el capítulo uno de la investigación, a lo largo de la investigación se detalla sobre el caso de negocio, específicamente el problema y el porqué de la presente propuesta. La selección de la solución tecnológica final se basa en el análisis de expertos a través de los proveedores y ha sido ampliamente detallado en dicho apartado, y se han adjuntado costos asociados y beneficios de la inversión.

## **6.2 Estructura detallada de trabajo, EDT**

Con el objetivo de visualizar el alcance del proyecto, fases, codependencias y otros, se detalla la siguiente EDT:

## **Cuadro 4: Estructura EDT**

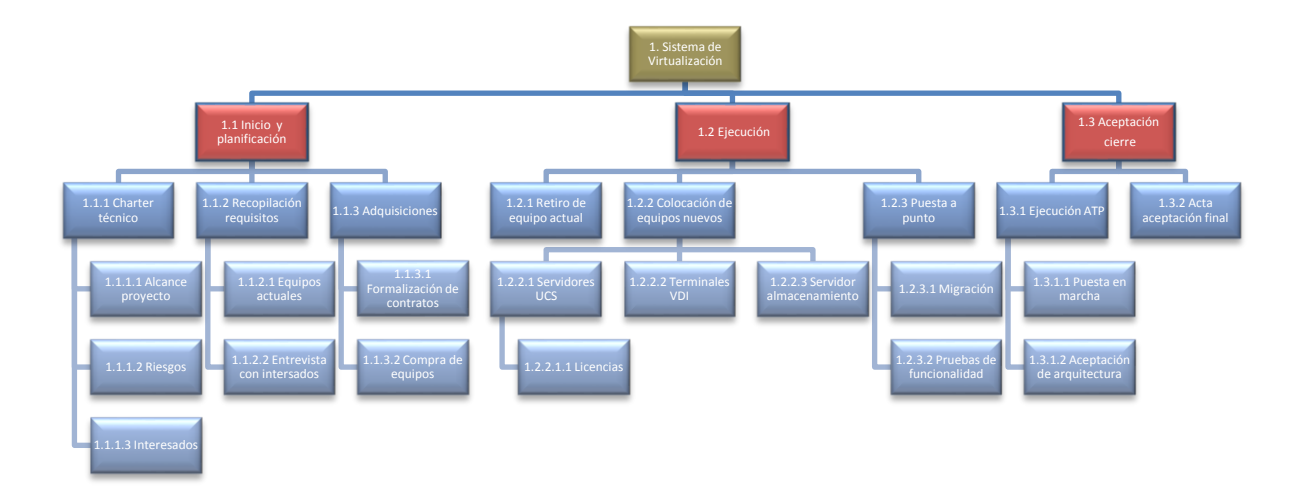

**Fuente: Elaboración propia**

# **6.3 Gestión del tiempo**

La ejecución de tareas específicas se efectuará con base en el siguiente diagrama de Gantt:

## **Cuadro 5: Estructura Gantt**

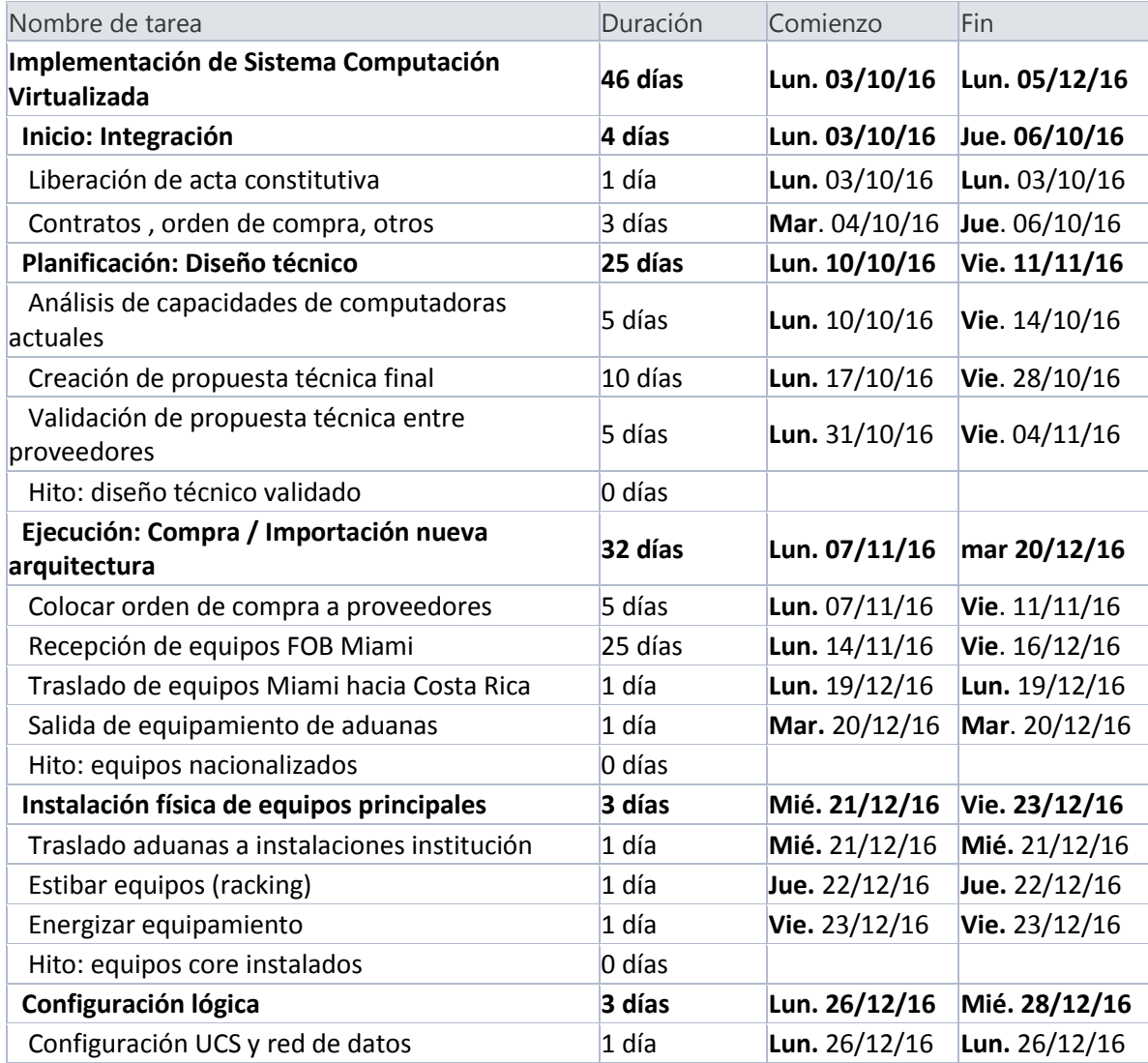

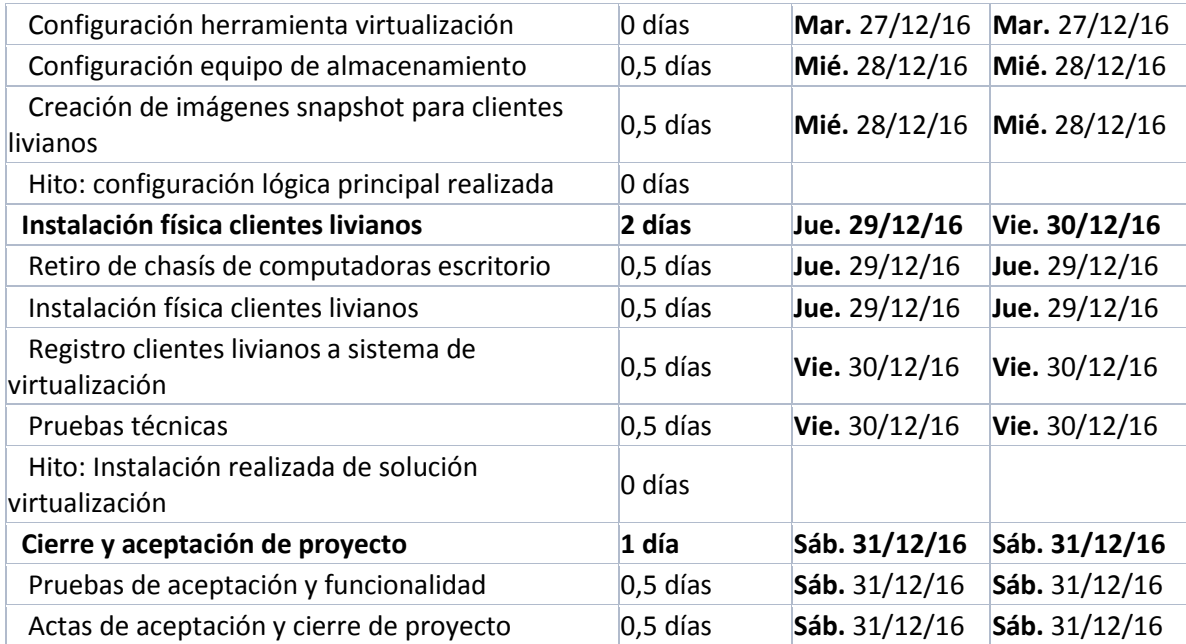

#### **Elaboración propia.**

#### **6.4 Costos**

No es parte del objetivo principal o específicos de la presente investigación detallar sobre el retorno de la inversión financiera, pero se muestra a continuación la inversión requerida para la implementación de la propuesta.

#### **Estudios comparativos:**

Se demostrará en los costos el monto por invertir en la instalación de la propuesta, y también, como comparativo, se detallará sobre la sustitución de computadoras de escritorio por otras de las mismas características físicas. Se incluye dicho comparativo debido a que el cambio de los actuales computadores es obligatorio e inminente, los equipos no poseen soporte del fabricante y poseen más de cinco años de estar siendo utilizados.

**Costos menores:** con base en el diseño efectuado por los proveedores y en el equipamiento requerido según cuadros 5 y 6, se muestra el precio de compra del sistema de virtualización.

## **Cuadro 6: Inversión para sistema de virtualización**

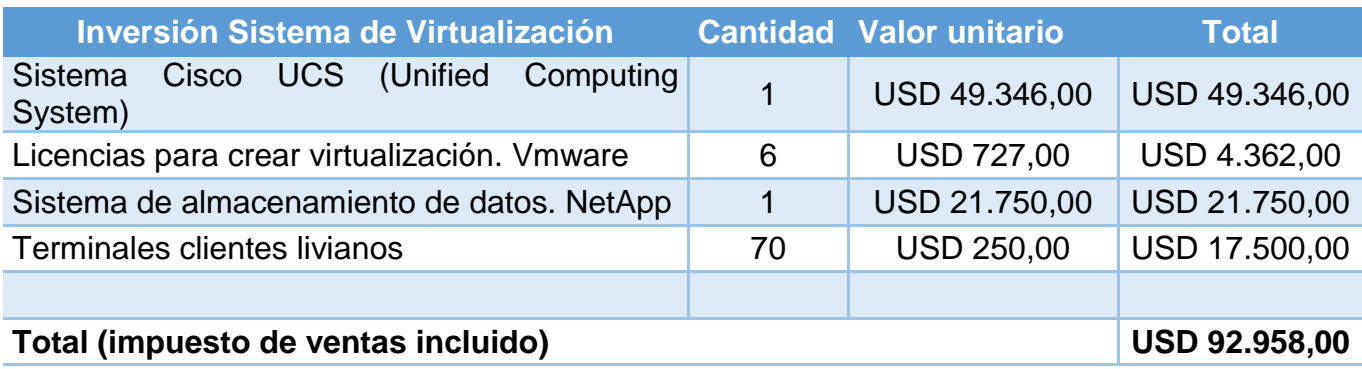

**Fuente: Elaboración propia con base en cotización de proveedores**

Los sistemas de virtualización como el propuesto y en general todos los de la industria no se limitan a cantidades específicas de las capacidades para crear un número limitado de computadoras virtuales. Para este caso de estudio, lo descrito en el cuadro 7, el equipamiento tiene la capacidad de crear hasta 200 máquinas virtuales, las cuales se traducen en clientes livianos. Lo anterior generaría la opción al Politécnico de tener una oportunidad de crecimiento de hasta 130 máquinas virtuales más, es posible sustituir las computadoras de escritorio de los laboratorios en toda la institución, las máquinas del personal administrativo e inclusive es viable virtualizar los servidores internos de la empresa, servidores que poseen un costo mucho más alto que una computadora de escritorio al momento de una sustitución.

Se reitera que la gran ventaja de utilizar clientes livianos según lo indicado en el capítulo de marco teórico, específicamente en el 2.1.5.

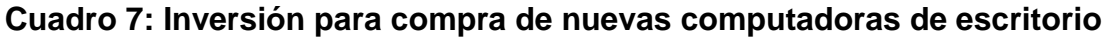

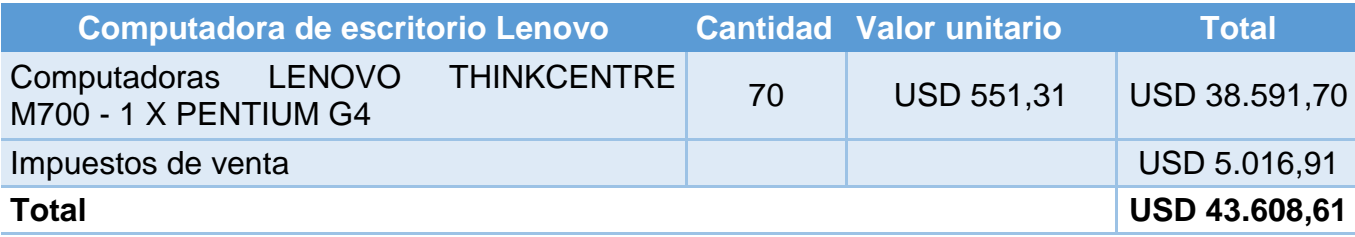

**Fuente: Cotización de referencia generada por fabricante IBM**

Para comprar los costos menores a mediano plazo, en el cuadro ocho se muestra la inversión requerida para sustituir las 70 computadoras de escritorio por otras más modernas, pero de las mismas características físicas; con chasis y componentes totalmente físicos. En el capítulo de marco teórico se detalló los contras de utilizar computadoras de escritorio, desde su consumo eléctrico alta hasta las implicaciones ante necesidades de aumentar componentes internos como memoria RAM o CPU.

El ahorro en la inversión de arquitectura para virtualización no solo se calcula comparando el monto de compra entre distintas plataformas virtuales o no virtuales.

Existen otros métodos más detallados sobre el cálculo de los beneficios al implementar una plataforma virtual, como por ejemplo aplicar un TCO, en el apartado anexos se detalla una herramienta proporcionada por el fabricante VMware, donde para un estudio financiero más detallado, que no forma parte de la actual investigación, puede ser utilizado para cálculos respectivos.

#### **6.5 Gestión de calidad de la propuesta**

Como parte del objetivo principal de la presente investigación, se ha indicado que consiste en dotar a la institución de tecnología de última generación y así mantener el atractivo por parte de los estudiantes actuales, o futuros, o para que continúen matriculados en el Politécnico. Sin duda alguna, la propuesta tecnológica elaborada viene a entregar equipamiento de última generación, con lo que se logra que la institución mantenga su atractivo académico ante la población estudiantil.

En el apartado anterior, se demostró el costo-beneficio sobre implementar un sistema de virtualización, en caso de seguir utilizando el modelo de computadoras de escritorio como hasta hoy en la institución.

Sobre cumplir la línea base del cronograma: la propuesta de implementación es una solución llave en mano que se está contratando con proveedores, estos últimos son los interesados de primera mano en que se cumpla el cronograma, de no ser así, el pago respectivo no se formalizará.

Sobre la línea de base de costos: los proveedores, representantes de los fabricantes han sido los encargados del dimensionamiento y diseño de la solución. Para la institución, los costos adicionales no serán una responsabilidad directa, cada proveedor ha analizado la situación actual, ha generado una oferta económica y en dicha oferta detallan alcances y costos asociados, cualquier posible error en el diseño, el responsable será el proveedor.

#### **6.5.1 Sobre métricas de calidad por utilizar**

El sistema de virtualización propuesto cumple y se enfoca en la alta disponibilidad del servicio, utiliza las métricas de MTBF y MTTR para definir su capacidad de alta disponibilidad a nivel de hardware, a fin de evitar afectaciones en el servicio por daños en los equipamientos físicos instalados.

Como ya se ha explicado anteriormente, la utilización de clientes livianos se enfoca en que el sistema operativo radica en los servidores centrales de la arquitectura de virtualización, estos sistemas permiten crear copias de dichos sistemas operativos, en caso de que un usuario dañe o manipule inapropiadamente el sistema operativo por negligencia o desconocimiento, de este modo simplemente se restaura la copia de la máquina virtual y se restaura en el cliente liviano, copia que se realiza automáticamente todos los días. En el apartado de anexos de detalla sobre los cálculos utilizados por el fabricante para asegurar la alta disponibilidad.

Sobre la alta disponibilidad a nivel de software, el vCenter posee la capacidad de trabajar con estándares RPO y RTO para la recuperación de desastres por falla en software.

Sobre RTO: es un tiempo en minutos u horas previamente definido y en el cual la institución puede estar sin el servicio de máquinas virtuales en los laboratorios. Sobre RPO: la información que puede perderse en tanto se restablece una copia de respaldo al sistema de virtualización.

La información que radica en las máquinas virtuales no requiere ser respaldada. Los clientes livianos son utilizados por estudiantes para sus prácticas, tareas e investigaciones. Los estudiantes deben por su propia responsabilidad resguardar de manera personal lo que han creado en las máquinas virtuales. De existir una afectación en los laboratorios por la no disponibilidad de las máquinas virtuales,

los profesores tienen toda la potestad de enfocar la clase hacia un marco teórico y no práctica, entre tanto se restablecen las máquinas virtuales.

En el anexo 6 se detalla un esquema de RPO y RTO definido para las máquinas virtuales. No se descarta que se cree alguna máquina virtual de un servidor de la institución, por lo que se incluye como ejemplo de referencia en el anexo.

## **6.6 Recurso humano requerido para la propuesta**

La implementación tiene una duración de casi cincuenta días, a través de dicha fase es requerido el siguiente perfil de profesionales para lograr una fase exitosa de puesta en marcha:

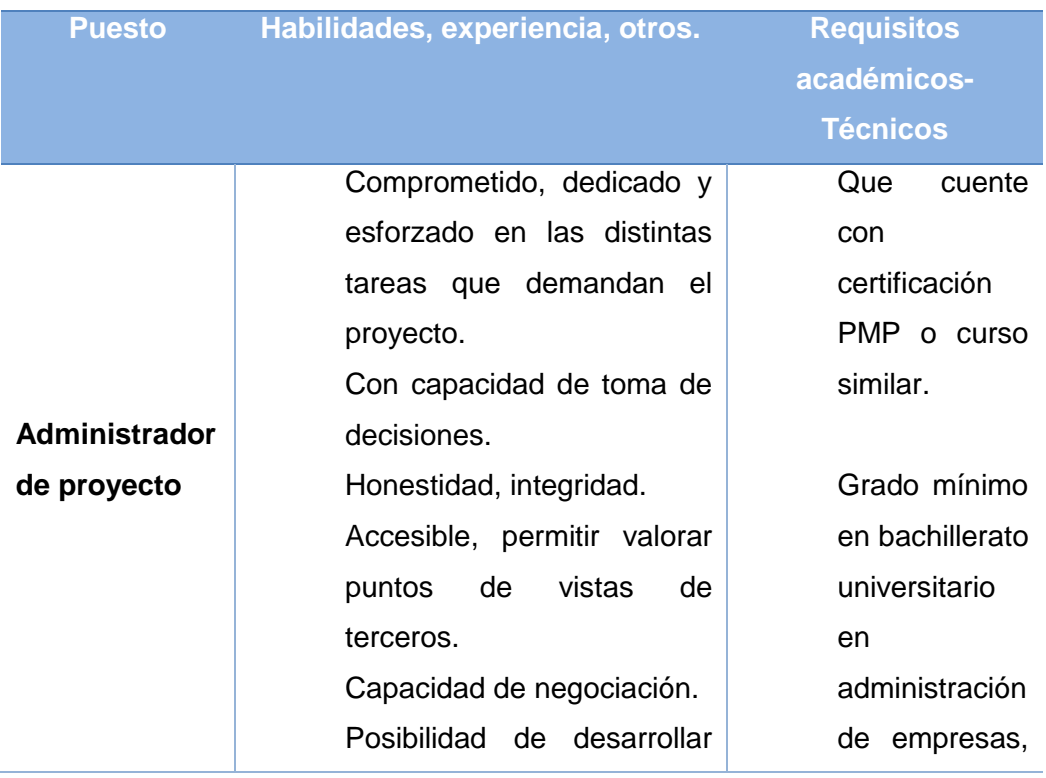

## **Cuadro 8: Habilidades y requisitos para profesionales dentro del proyecto**

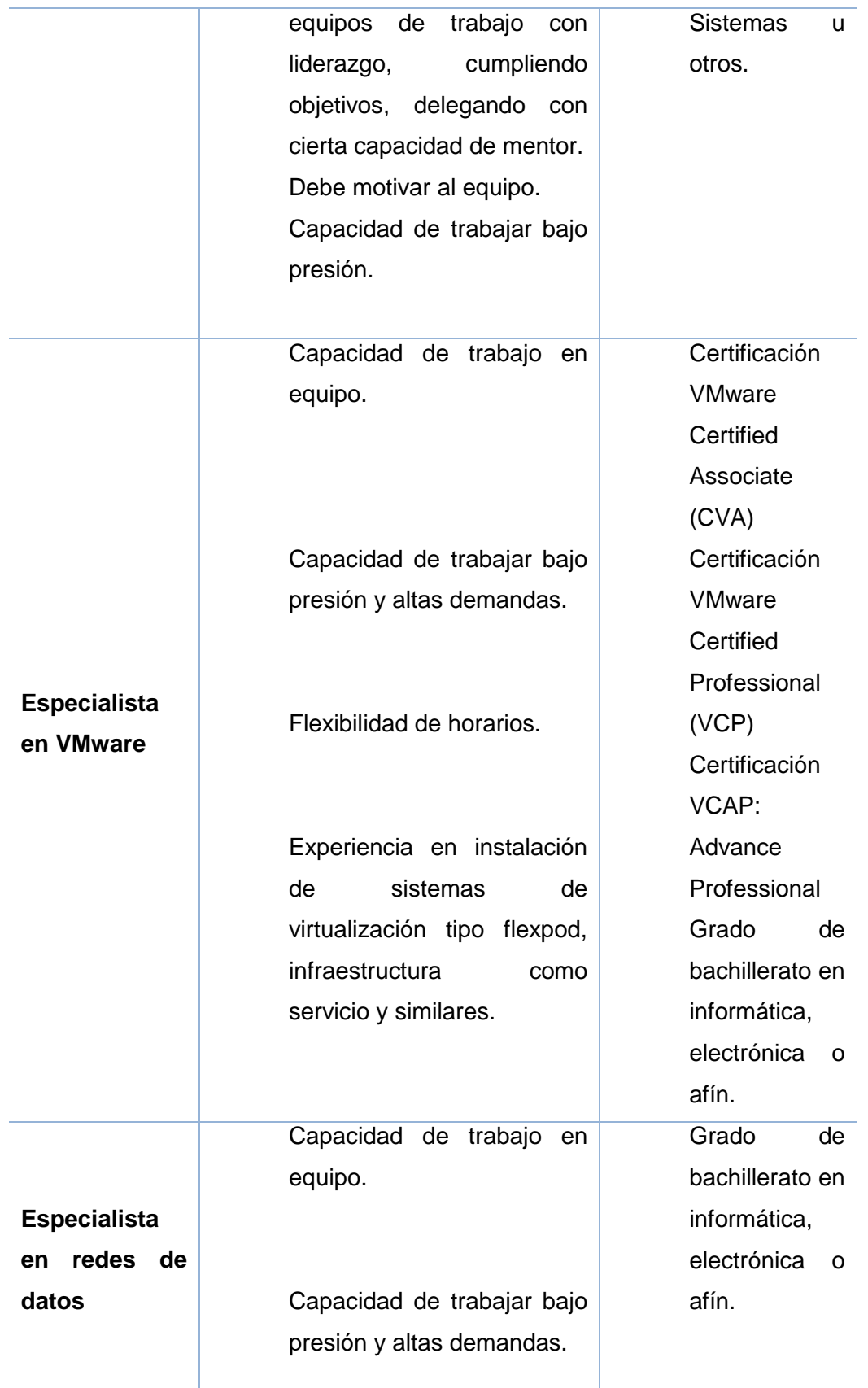

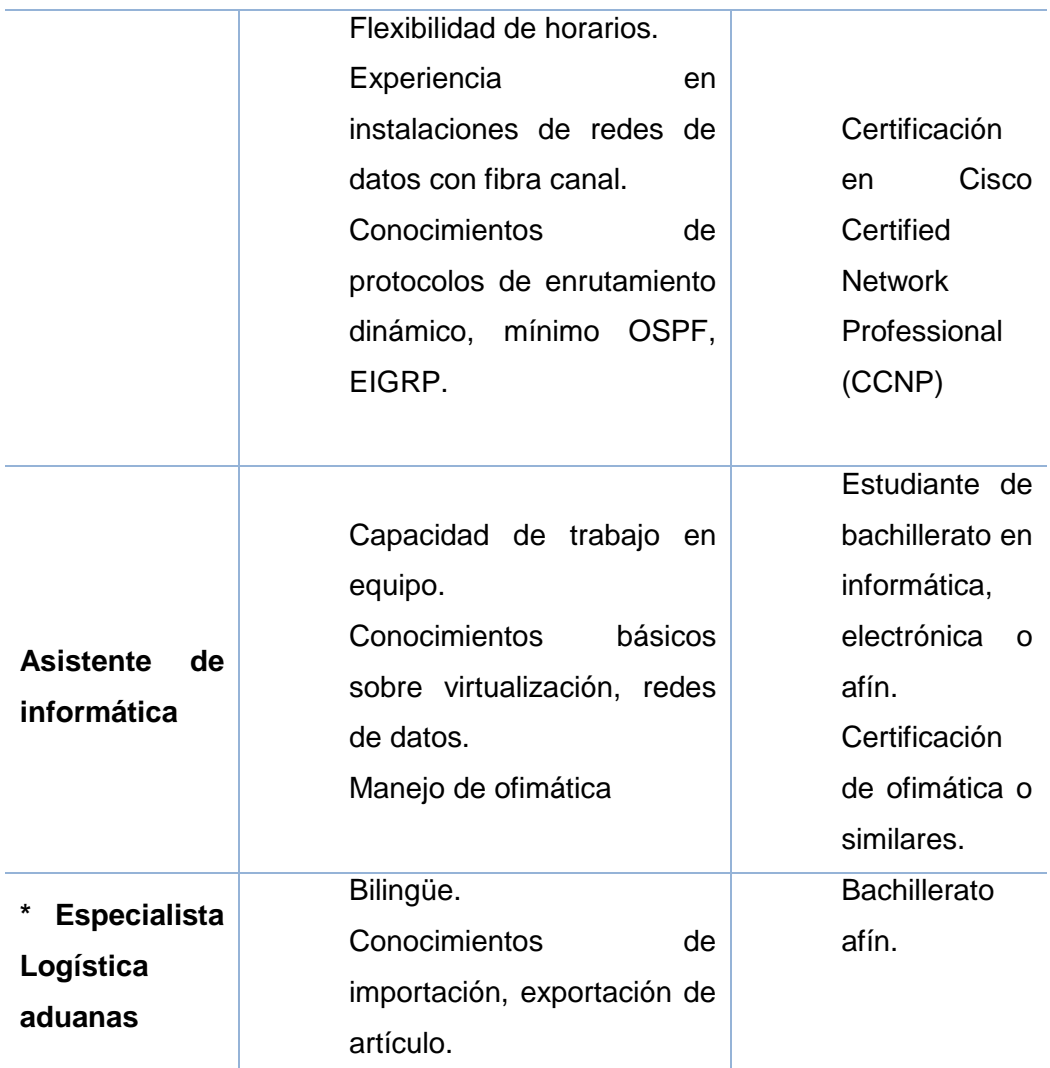

**Fuente: Elaboración propia con base en criterio de experto. Las certificaciones mencionadas son propiedad de los fabricantes Cisco System y VMware.**

El puesto para trámites aduaneros se establecerá a través de una contratación temporal, se requiere solo para el proceso de compra de equipamiento.

Las responsabilidades de cada miembro del equipo de trabajo se detallan a través de una matriz tipo RACI a continuación:

# **Cuadro 9**

# **Matriz RACI.**

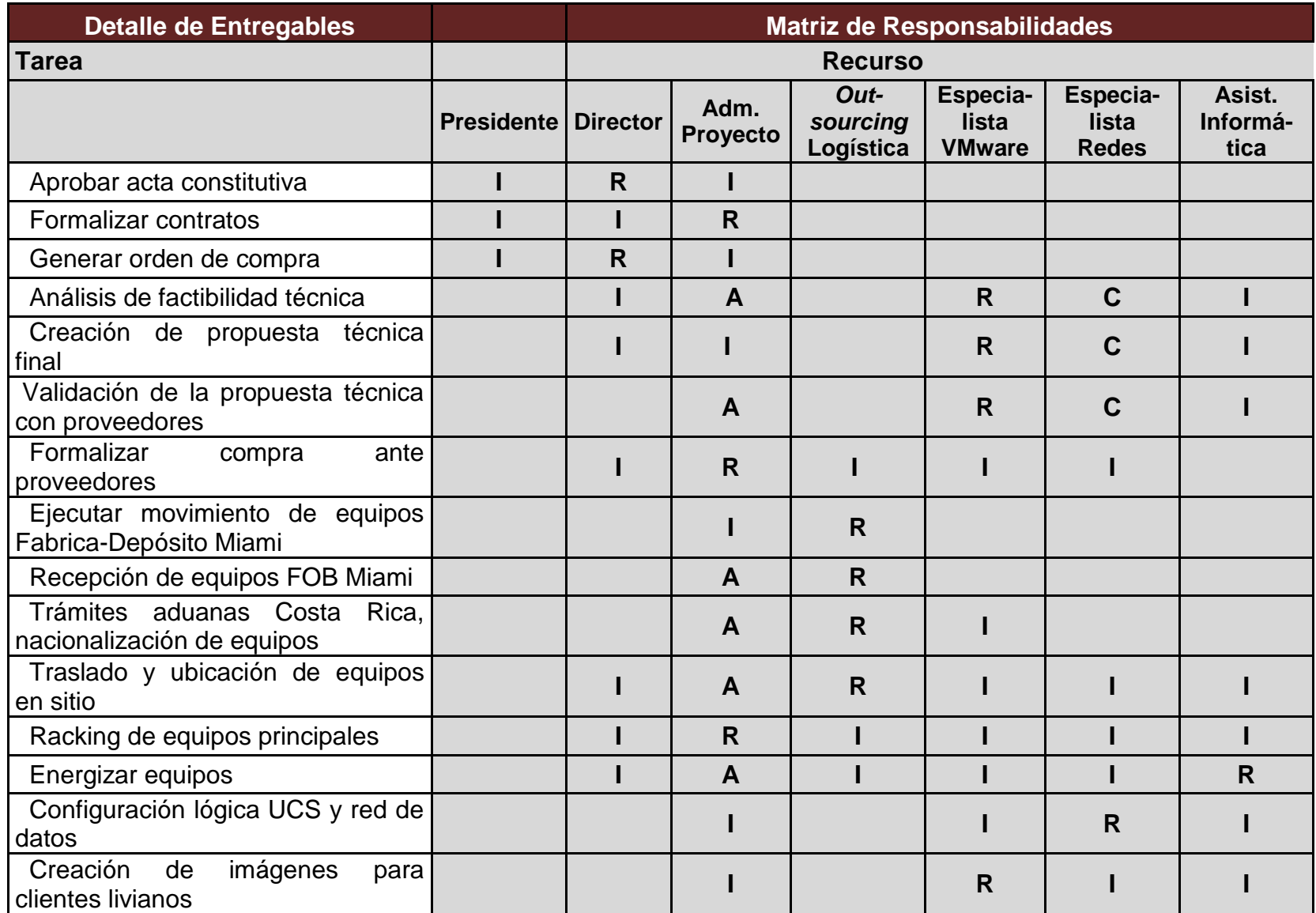

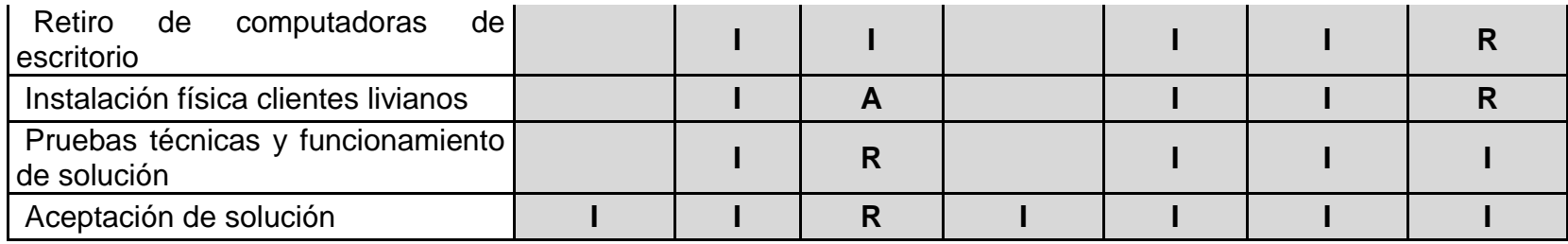

## **6.7 Posibles riesgos del proyecto**

Con base en las características de la propuesta, descritas a lo largo del presente trabajo se presenta el siguiente tratamiento de posibles riesgos que pueden presentarse a lo largo de la implementación.

El tratamiento de riesgo es sumamente importante para lograr una finalización exitosa de cualquier proyecto.

## **6.7.1 Enumeración de posibles riesgos**

Con base en la propuesta de cambio tecnológico, se detallan los riesgos que pueden presentarse, su causa y respectivo efecto.

## **Cuadro 10: Riesgos identificados a la propuesta.**

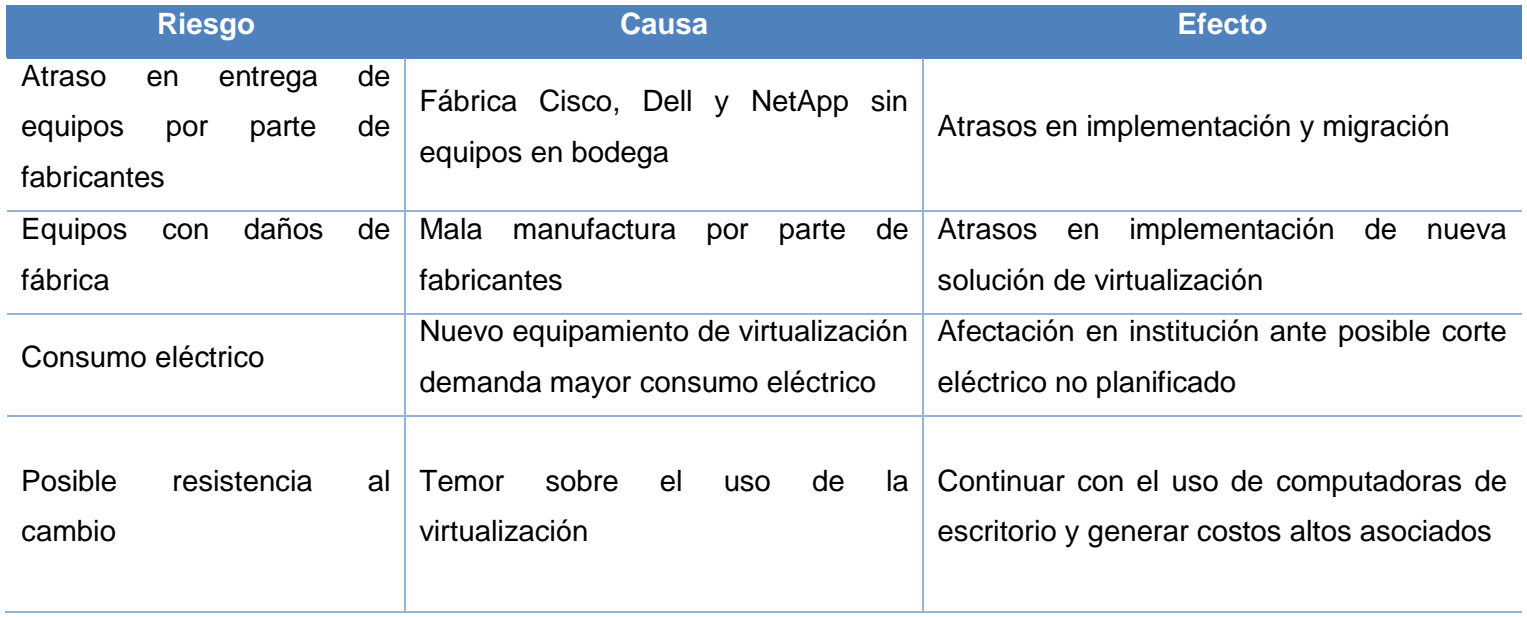

**Fuente: Elaboración propia.**

De la enumeración anterior de riesgos, se muestra su respectiva clasificación y estrategia de tratamiento.

## **Cuadro 11: Riesgos y estrategia respectiva**

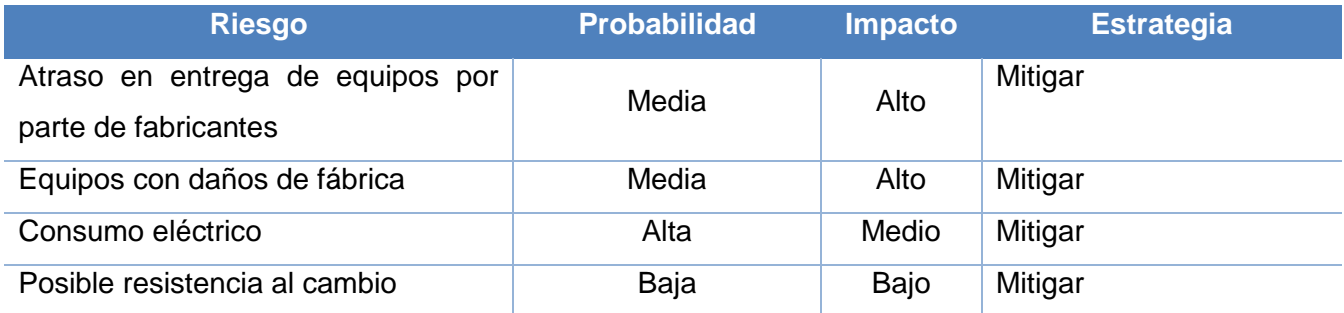

## **Fuente: Elaboración propia.**

# **Cuadro 12: Tratamiento a riesgos identificados**

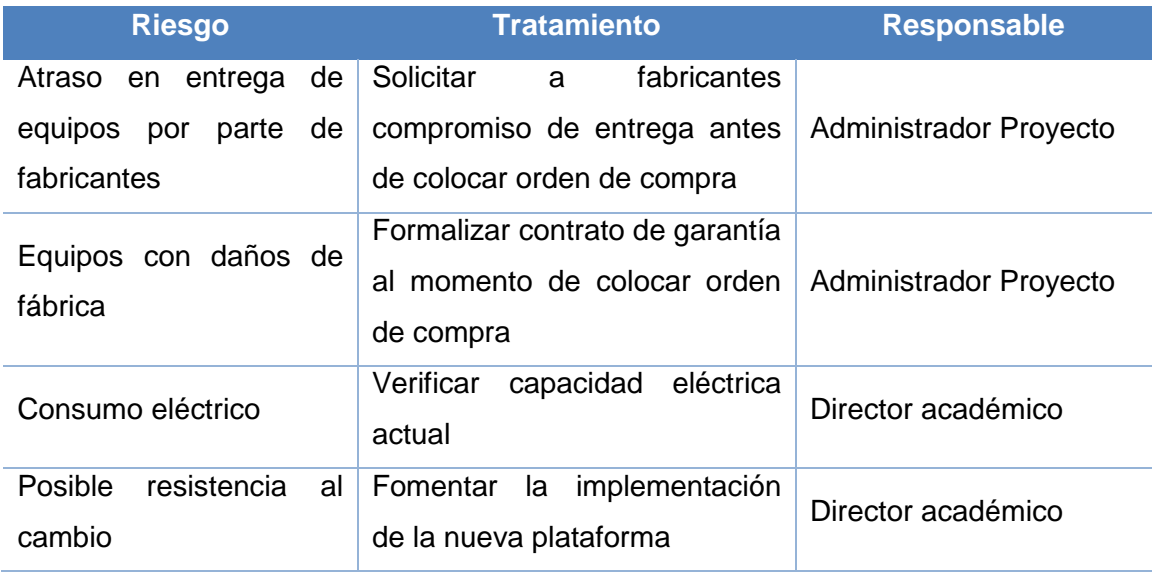

**Fuente: Elaboración propia.**

## **6.8 Adquisiciones necesarias del proyecto**

Se ha mencionado que en el mercado existen varios fabricantes de soluciones de virtualización.

La presente propuesta logra cumplir lo indicado en el objetivo general y específicos de la presente investigación.

El ecosistema de un ambiente de virtualización se compone de tres grandes partes que se detallan a continuación, se aclara que no son los únicos componentes requeridos:

- Equipos para almacenamiento de información y otros.
- Programa para crear la virtualización.
- Equipos para interconexión y redes de datos.
- Equipos terminales tipo cliente liviano.

Para seleccionar a los fabricantes más idóneos, se consultó a la prestigiosa y líder firma de consultoría e investigación de las tecnologías de la información llamada Gartner Inc. Esta empresa con sede en Stamford, Connecticut, Estados Unidos, cada seis meses emite un boletín informativo donde detalla cuáles fabricantes tecnológicos lideran el mercado por su capacidad de innovación, confianza de clientes, tecnología de avanzada y otros, este boletín es llamado el Cuadrante Mágico de Gartner. Para el fabricante de las terminales clientes livianos, se utilizará la recomendación de la otra prestigiosa empresa consultora llamada International Data Corporation (IDC).

A continuación se muestra el Cuadrante Mágico, publicado el 3 de agosto del 2016:

**Figura 8: Cuadrante Mágico, fabricantes líderes en virtualización.**

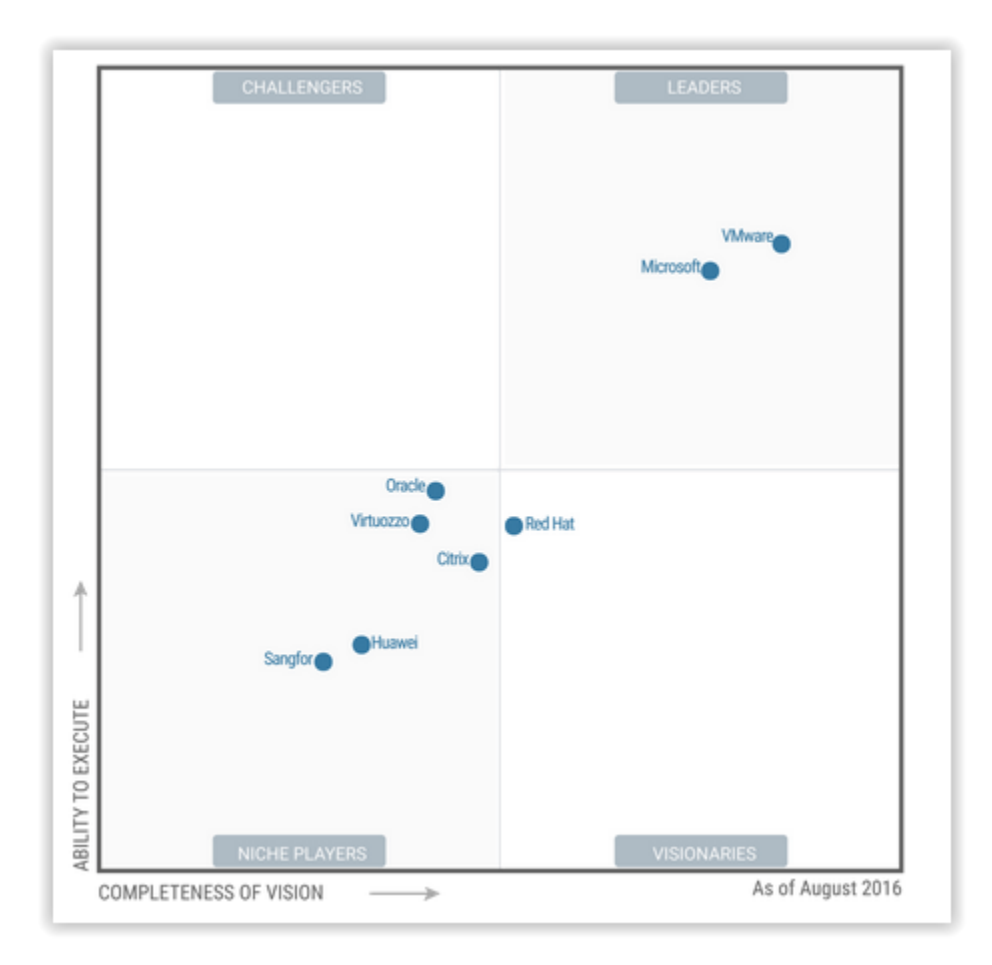

## **Fuente: Gartner (2016).**

Se muestra en la figura número seis que el fabricante VMware es el más recomendado como fabricante para las funciones de programa para crear en virtualización.

Sobre el almacenamiento de datos e información, nuevamente se consulta el Cuadrante Mágico, se obtienen los siguientes resultados:

**Figura 9: Cuadrante Mágico, fabricantes líderes en almacenamiento.**

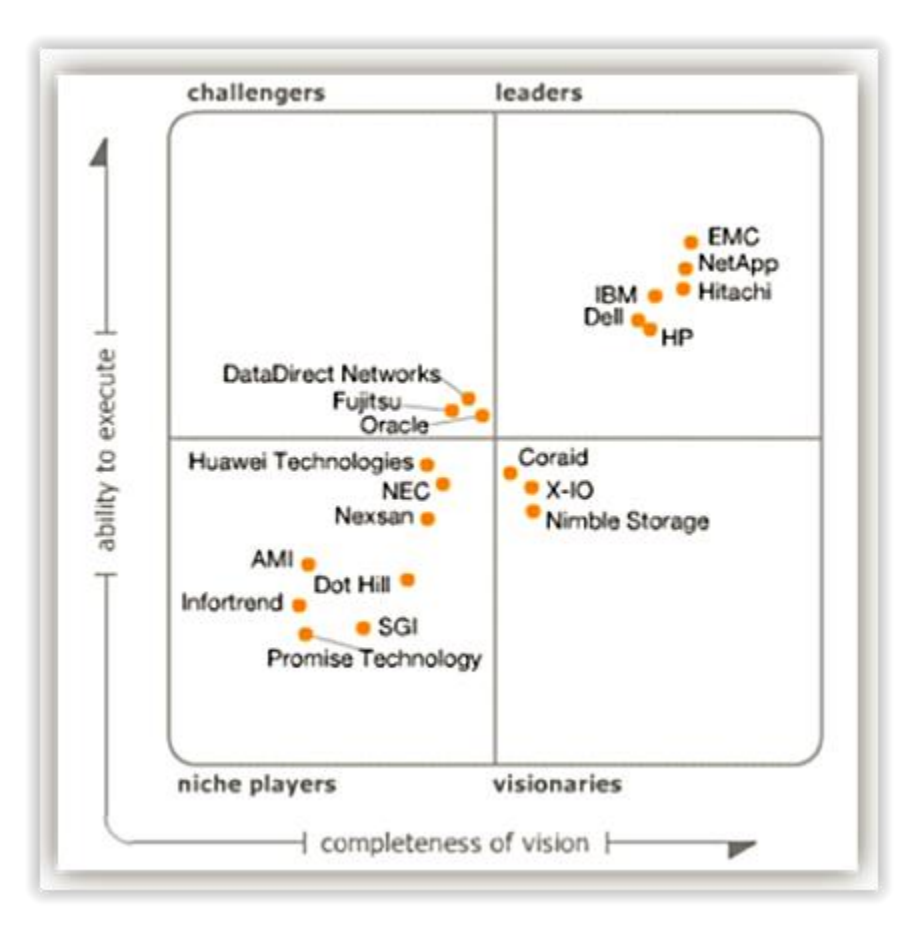

#### **Fuente: Gartner (2015).**

A pesar de que la figura siete nuestra al fabricante EMC como el líder en tecnologías de almacenamiento, para la presente investigación se seleccionará a Cisco, esto se debe a que en las soluciones de virtualización se debe interconectar el ecosistema en un esquema mixto o multifabricantes, en ese sentido, el fabricante Cisco y NetApp han logrado desarrollar soluciones en conjunto, avaladas técnicamente donde no se presentarán incompatibilidades al momento de la instalación, configuración y operación, los fabricantes anteriormente mencionados denominan como *Flexpod* este tipo de ecosistemas y están previamente avalados y verificados en laboratorios para asegurar su correcto funcionamiento, lo que asegura la calidad y control de la adquisición.

Para lograr interconexión y redes de datos en el ecosistema de virtualización, una vez más, se muestra en la figura ocho que el fabricante Cisco es el más idóneo por su tecnología y por el tipo de alianza que posee con el fabricante de almacenamiento NetApp.

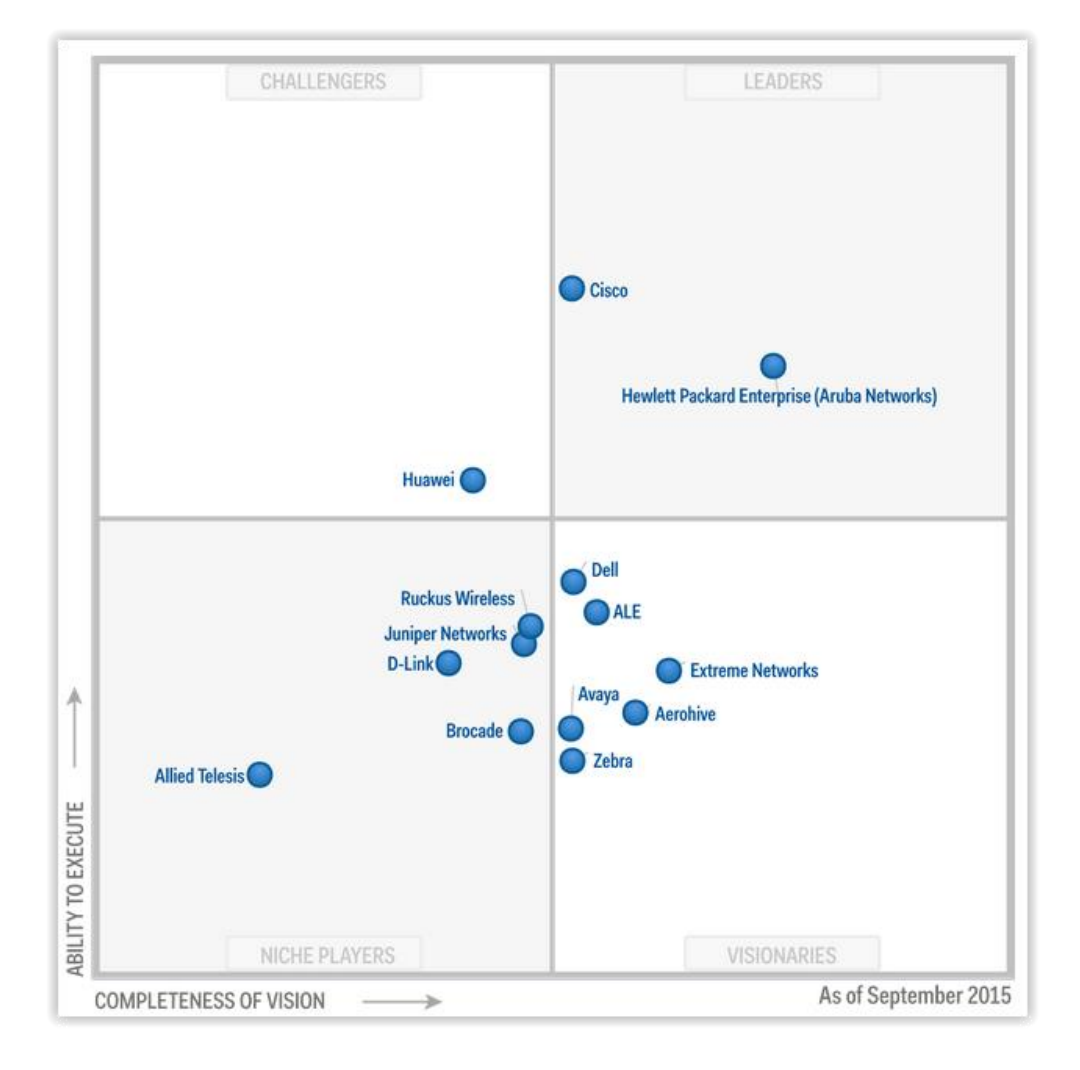

**Figura 10: Cuadrante Mágico, fabricantes líderes en redes de datos.**

**Fuente: Gartner (2015).** 

En lo que respecta a los clientes livianos, son los terminales que sustituirán el chasís y los componentes internos de las actuales computadoras de escritorio, se detalla a continuación la recomendación de la firma IDC, donde el fabricante Dell es el más recomendable por sus ventas mundiales y respaldo de los distintos consumidores.

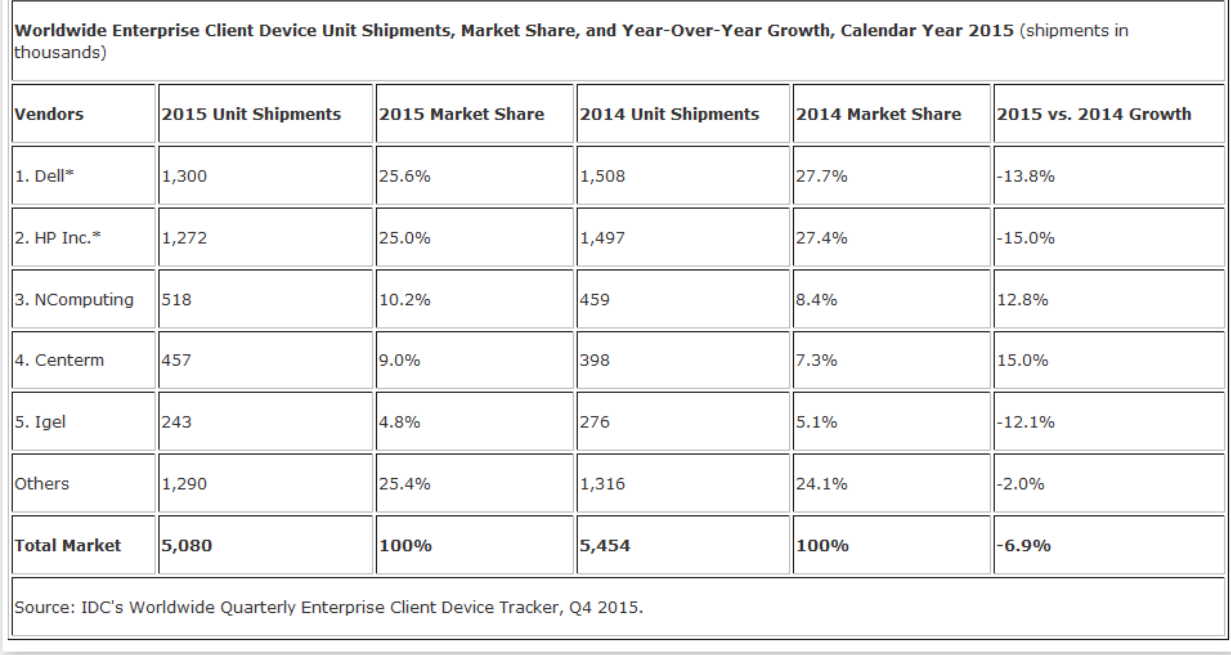

## **Figura 11: Fabricantes líderes en clientes livianos.**

**Fuente: IDC (2015).** 

## **6.8.1. Proveedores de fabricantes de Sistema de Computación Virtualizada**

En el capítulo de 5.2 Recomendaciones, se indicó que la implementación de un ecosistema de virtualización demanda conocimientos técnicos de alto nivel, para la instalación que se desea efectuar en el Politécnico, esta será ejecutada por dos socios de negocios, integradores, distribuidores de los fabricantes de los tres grandes componentes; almacenamiento de datos, interconexión de redes y virtualización.

Los fabricantes como VMware, Cisco, NetApp poseen canales o distribuidores en los países y regiones alrededor del mundo para lograr vender sus productos, es una práctica muy cotidiana que optimiza gastos y otros, es como entregar una licencia de permisos de venta de los equipos o permitir la venta de una marca a través de un modelo como la franquicia.

En la siguiente tabla se detallan los distribuidores, representantes integradores autorizados por los fabricantes para implementar la solución de virtualización con seguridad y calidad, a fin de minimizar errores o atrasos en el proceso:

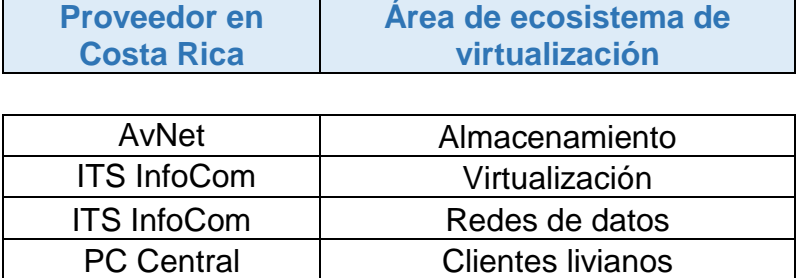

## **Cuadro 13 Distribuidores de fabricantes solución virtualización.**

## **Fuente: Elaboración propia.**

Se describe a continuación lo requerido para materializar el sistema de virtualización, esto desde el punto de vista de equipamiento tecnológico. La selección de los siguientes equipos, modelos y características se ha delegado a los representantes, distribuidores que son los especialistas y expertos en este tipo de implementación.

Como una entrada para estas adquisiciones, los proveedores han tomado la información de la tabla 2 para dimensionar lo requerido para el sistema de virtualización, es a través del juicio de expertos de los fabricantes que se seleccionan los siguientes equipos y modelos.

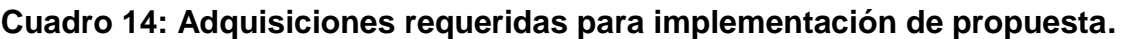

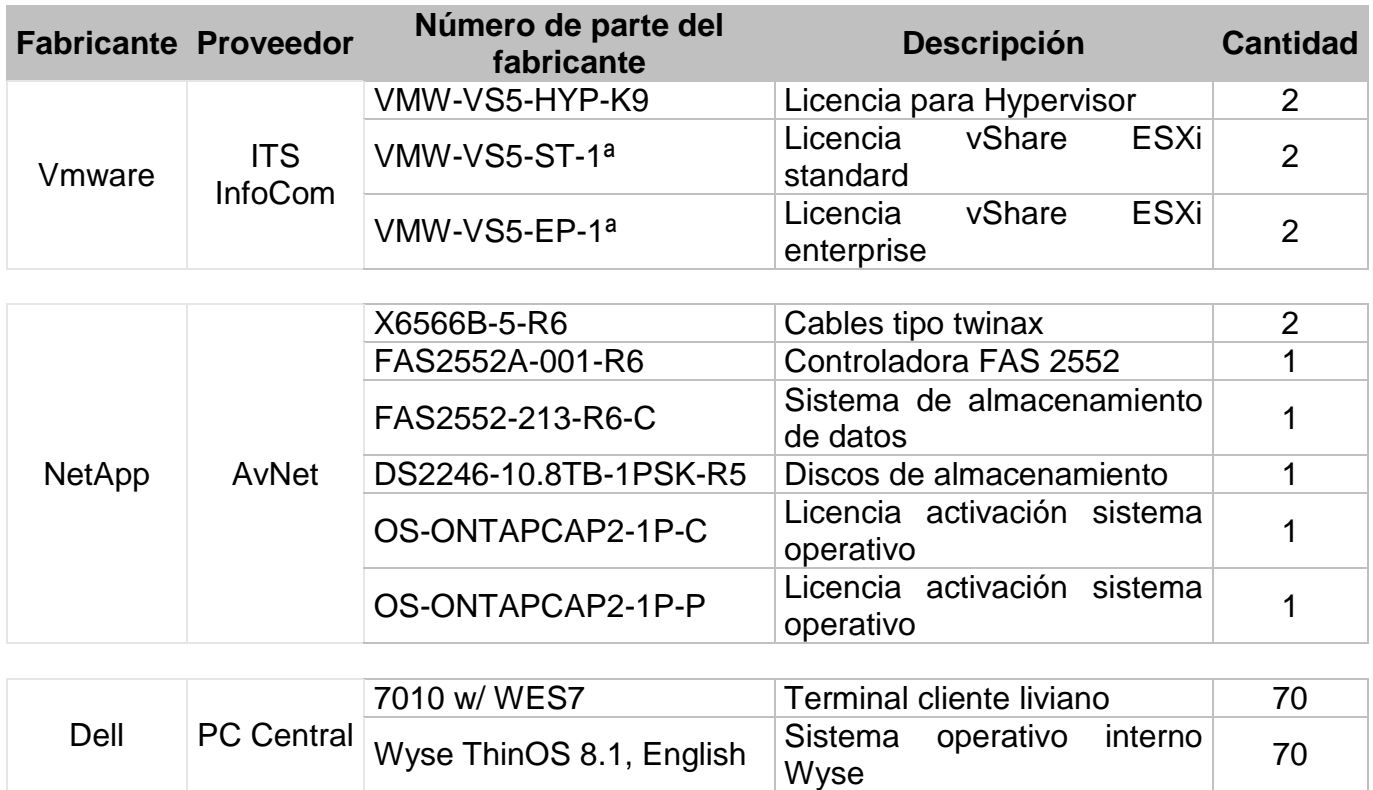

**Fuente: Elaboración propia**

**Cuadro 15: Adquisiciones requeridas para implementación de propuesta fabricante Cisco.**

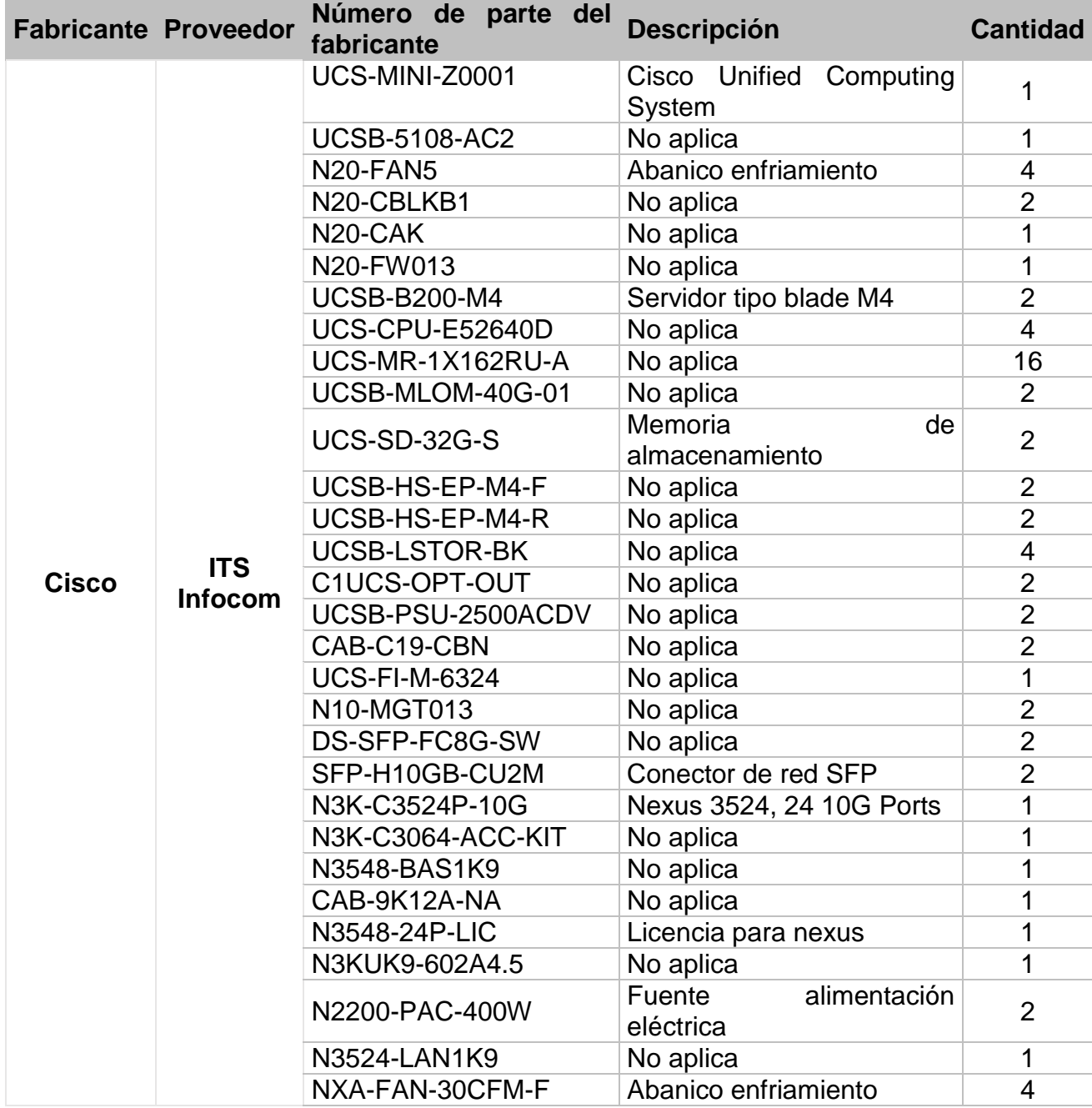

**Fuente: Elaboración propia.**

## **Bibliografía: Citada y consultada**

### **Bibliografía citada:**

- Aspecto de cliente liviano sin monitor, teclado, mouse. Recuperado de http:// www.dell.com/us/business/p/wyse-z-class/fs
- Chasis de computadora Dell OptiPlex 9020. (s.f.). Recuperado de Commons.wikimedia.org.
- Computadora de escritorio, sus componentes físicos y lógicos. (s.f.). Recuperado de https://es.wikipedia.org
- Computadora Personal IBM 5150. (s.f.). Recuperado de commons. wikimedia.org.
- Cuadrante Mágico, fabricantes líderes en almacenamiento. Recuperado de http://www.dell.com/us/business/p/wyse-z-class/fs
- Cuadrante Mágico, fabricantes líderes en redes de datos. Recuperado de http://www.dell.com/us/business/p/wyse-z-class/fs
- Cuadrante Mágico, fabricantes líderes en virtualización. Recuperado de http://www.dell.com/us/business/p/wyse-z-class/fs
- Dell Op Perspectiva abstracta de un sistema operativo en un computador. (s.f.). Recuperado de commons.wikimedia.org.
- Fabricantes líderes en clientes livianos. Recuperado de http:// www.dell. com/us/busine ss/p/wyse-z-class/fs

#### **Bibliografía consultada:**

Aguilera López, P. (2010). Seguridad informática. Madrid: Editex.

- Chicano Tejada, E. (2015). Auditoría de seguridad informática. IFCT0109. Málaga: IC Editorial.
- Cócera Rueda, J. (2004). Seguridad en las instalaciones de telecomunicación e informática. España: Thomson Editores.
- Echeverría, G. (2005). Procedimientos y Medidas de Seguridad Informática. Madrid: Editex.
- Gillet, F. (2010). Virtualización de sistemas de información con Vmware: Arquitectura, proyecto, seguridad y feedbacks. Barcelona: Ediciones ENI.
- Romo Gutiérrez, J. (2011). Consolidación de Servidores por Medio de la Virtualización. España: EAE.
- Royer, J. M. (2004). Seguridad en la informática de empresa: riesgos, amenazas, prevención y soluciones. Barcelona: Ediciones ENI.
- González, J.M. (2013). Descubre y domina VMware vSphere. Madrid: JmG Virtual Consulting, S.L.
- Silberschatz, A. (1999). Libro Sistemas Operativos. México: Addison Wesley Longman.
- Tanenbaum, A. (2009). Libro Sistemas Operativos Modernos. México: Pearson Education, Inc.

## **Glosario**

- IBM: International Business Machines Corporation
- RAM (RACI): Responsibility Assignment Matrix
- MTBF: Mean time between failures
- MTTR: Mean Time To Repair
- NAS: Network-attached storage
- SAN: Storage area network
- ISCI: Internet Small Computer System Interface
- UCS: Cisco Unified Computing System
- USB: Universal Serial Bus
- TCO: Total Cost Ownership
- VDI: Virtual Desktop Infrastructure
- VM: Virtual Machine

## **Anexos**

# **Anexo 1. Acta del Proyecto**

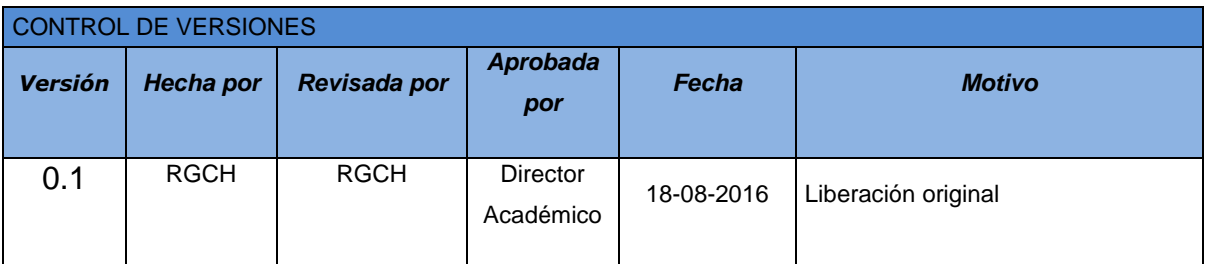

# *PROJECT CHARTER*

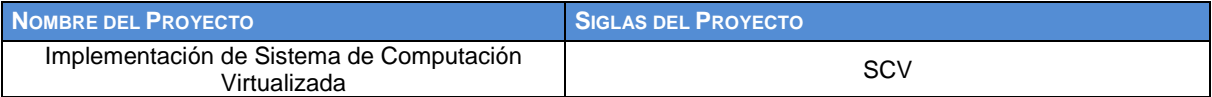

#### **DESCRIPCIÓN DEL PROYECTO:**

El proyecto **"Implementación de Sistema de Computación Virtualizada"**, consiste en la adquisición de sistema de virtualización centralizada mediante arquitectura de servidores y aplicaciones especializadas en crear computadoras de escritorio en ambiente virtualizado.

La implementación se realizará en la Universidad Politécnica Internacional, ubicado un kilómetro al norte de la Pozuelo, provincia de Heredia, para el uso y bienestar de la población estudiantil de la institución.

La implementación ayudará en :

- Aumentar las capacidades de las computadoras a nivel de memoria RAM, espacio en disco duro.
- Mejorar la experiencia del usuario final con los nuevos terminales de computadores tipo cliente liviano.
- Instalar sistemas operativos de última generación.

El desarrollo del proyecto estará a cargo de los siguientes:

- Director del Proyecto.
- Especialista en virtualización.
- Especialista en redes de datos.
- Asistente de informática.
- Especialista en trámites aduaneros
- Director de Sede de Politécnico Internacional

El proyecto se estima será realizado entro octubre y diciembre del 2016, donde la ejecución del proyecto será las instalaciones de la Universidad Politécnica.

#### **DEFINICIÓN DEL PRODUCTO DEL PROYECTO:**

 **COMPRA DE EQUIPO PARA VIRTUALIZACIÓN, SISTEMA DE VIRUALIZACIÓN, CLIENTES LIVIANOS:** En esta fase del proyecto se realizará la cotización y la compra del equipamiento para dar inicio a la fase de implementación.

 **IMPLEMENTACIÓN:** Al realizar este proyecto se desea mejorar la experiencia del estudiante al utilizar las computadoras de los laboratorios, que le permitirán utilizar herramientas y sistemas operativos de última generación, y lo ayudarán a obtener un aprendizaje óptimo y actualizado.

**El sistema de virtualización constará de:**

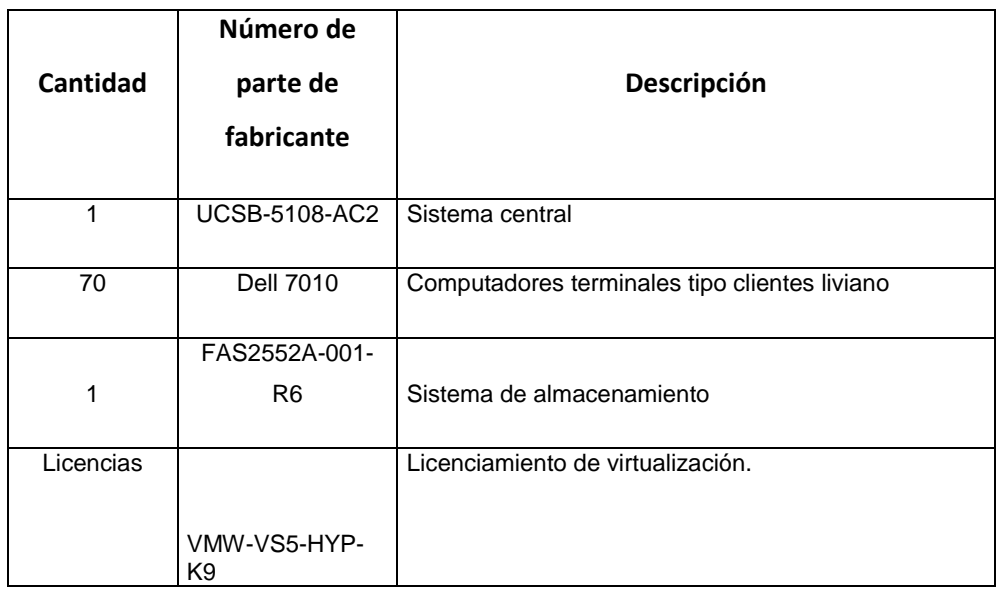

## **DEFINICIÓN DE REQUISITOS DEL PROYECTO:**

**Sponsor** 

Cumplir con los acuerdos presentados en la propuesta.

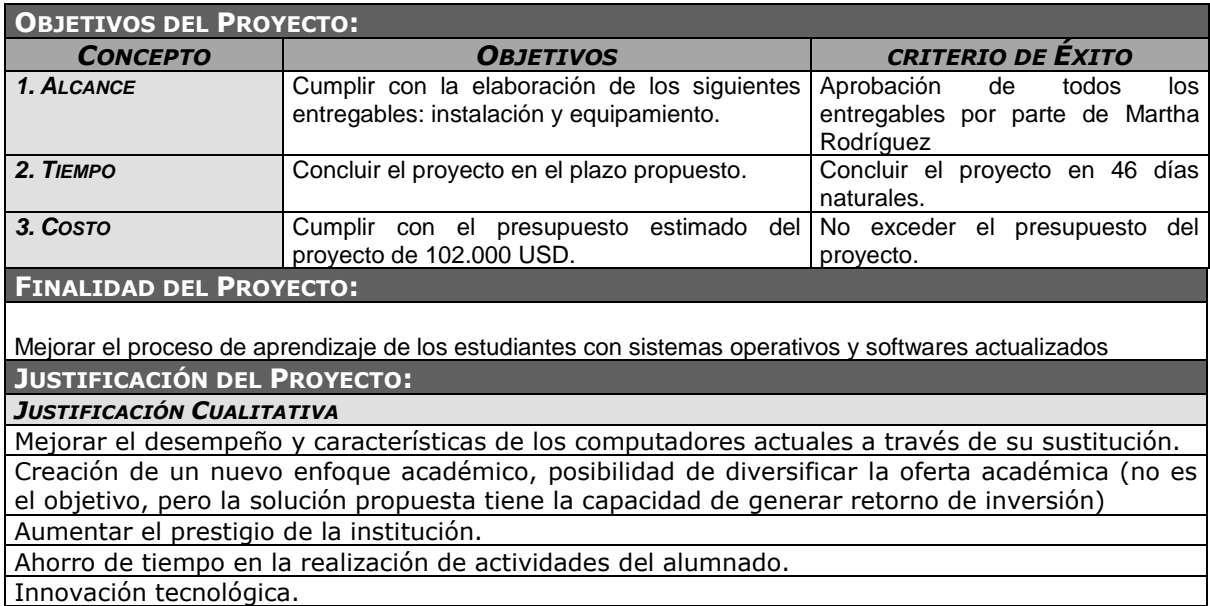
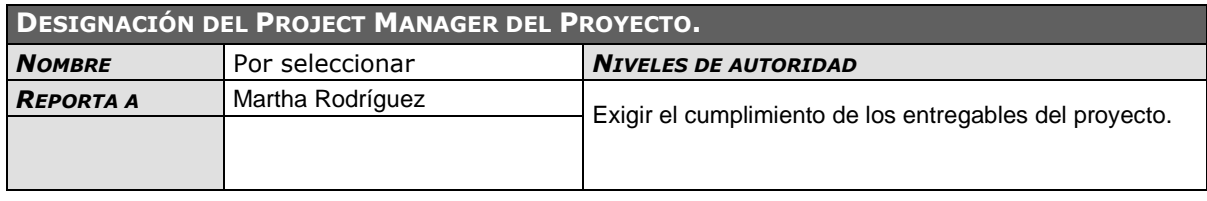

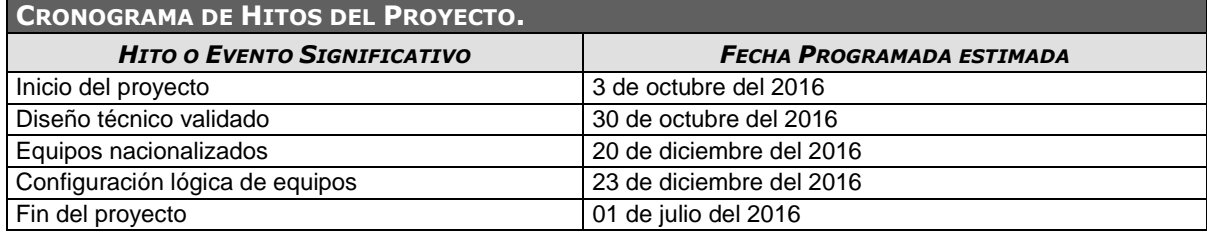

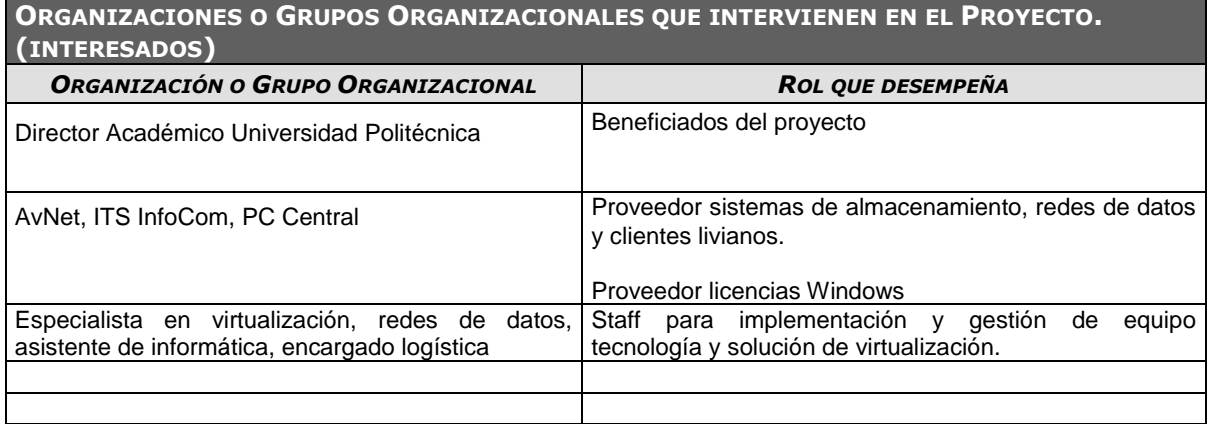

#### **PRINCIPALES AMENAZAS DEL PROYECTO**

- Designación de un ambiente en condiciones no adecuadas para el equipamiento por implementar.

- Que la empresa proveedoras de equipamiento deje de existir.
- La rapidez del cambio de tecnología debido a su evolución

#### **PRINCIPALES OPORTUNIDADES DEL PROYECTO**

- La implementación equipamiento de última tecnología para disposición de estudiantes.

- Proyección de la institución como líder en el mercado local al ofrecer tecnología de última generación en sus laboratorios.

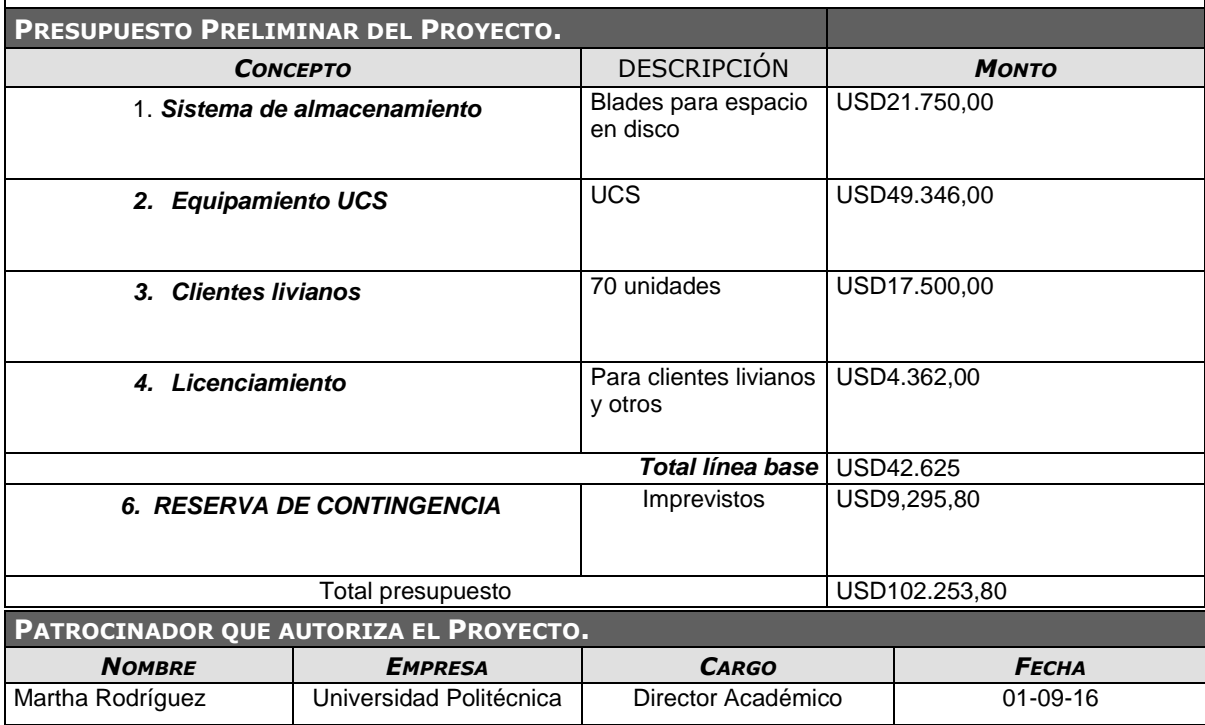

| %                          |       |                                                         |                                |                 |                          |                         | 01 diciel<br>01 octubre<br>vi noviembre          |
|----------------------------|-------|---------------------------------------------------------|--------------------------------|-----------------|--------------------------|-------------------------|--------------------------------------------------|
| $complete \rightarrow EDT$ |       | - Nombre de tarea                                       | $\blacktriangleright$ Duración | $\sim$ Comienzo | $-$ Fin                  | - Predecesoras          | 26/09<br>07/11<br>21/11<br>05,<br>10/10<br>24/10 |
| 0%                         |       | 4 Implementación de Sistema Computación<br>Virtualizada | 46 días                        | lun 03/10/16    | lun 05/12/16             |                         |                                                  |
| 0%                         | 1.1   | ▲ Integración                                           | 4 días                         | lun 03/10/16    | jue 06/10/16             |                         | $-0\%$                                           |
| 0%                         | 1.1.1 | Liberación de acta constitutiva                         | 1 día                          | lun 03/10/16    | lun 03/10/16             |                         | 6,0%                                             |
| 0%                         | 1.1.2 | Contratos, orden de compra, otros                       | 3 días                         | mar 04/10/16    | jue 06/10/16             | $\overline{\mathbf{a}}$ | $-0%$                                            |
| 0%                         | 1.2   | ▲ Diseño técnico                                        | 25 días                        | lun 10/10/16    | vie 11/11/16             |                         |                                                  |
| 0%                         | 1.2.1 | Análisis de capacidades de computadoras<br>actuales     | 5 días                         | lun 10/10/16    | vie 14/10/16             |                         | 0%                                               |
| 0%                         | 1.2.2 | Creación de propuesta técnica final                     | 10 días                        | lun 17/10/16    | vie 28/10/16             | 6                       | 0%                                               |
| 0%                         | 1.2.3 | Validación de propuesta técnica entre<br>proveedores    | 5 días                         | lun 31/10/16    | vie 04/11/16             | 7                       | 0%                                               |
| 0%                         | 1.2.4 | Hito: diseño técnico validaddo                          | 0 días                         |                 |                          |                         |                                                  |
| 0%                         | 1.3   | ▲ Compra / Importación nueva arquitectura               | 32 días                        | lun 07/11/16    | mar 20/12/16             |                         |                                                  |
| 0%                         | 1.3.1 | Colocar orden de compra a proveedores                   | 5 días                         | lun 07/11/16    | vie 11/11/16             |                         |                                                  |
| 0%                         | 1.3.2 | Recepción de equipos FOB Miami                          | 25 días                        | lun 14/11/16    | vie 16/12/16             | 11                      |                                                  |
| 0%                         | 1.3.3 | Traslado de equipos Miami hacia Costa Rica              | 1 día                          | lun 19/12/16    | lun 19/12/16             | 12                      |                                                  |
| 0%                         | 1.3.4 | Salida de equipamiento de aduanas                       | 1 día                          | mar 20/12/16    | mar 20/12/16             | 13                      |                                                  |
| 0%                         | 1.3.5 | Hito: equipos nacionalizados                            | 0 días                         |                 |                          |                         |                                                  |
| 0%                         | 1.4   | « Instalación física de equipos principales             | 3 días                         | mié 21/12/16    | vie 23/12/16             |                         |                                                  |
| 0%                         | 1.4.1 | Traslado aduanas a instalaciones institución            | 1 día                          | mié 21/12/16    | mié 21/12/16             |                         |                                                  |
| 0%                         | 1.4.2 | <b>Estibar equipos (racking)</b>                        | 1 día                          | jue 22/12/16    | jue 22/12/16             | 17                      |                                                  |
| 0%                         | 1.4.3 | Energizar equipamiento                                  | 1 día                          | vie 23/12/16    | vie 23/12/16             | 18                      |                                                  |
| 0%                         | 1.4.4 | Hito: equipos core instalados                           | 0 días                         |                 |                          |                         |                                                  |
|                            |       | .                                                       | $\sim$ $\sim$                  | .               | $10 - 10 = 10 = 10 = 10$ |                         |                                                  |

**Anexo 2. Cronograma Gantt detallado**

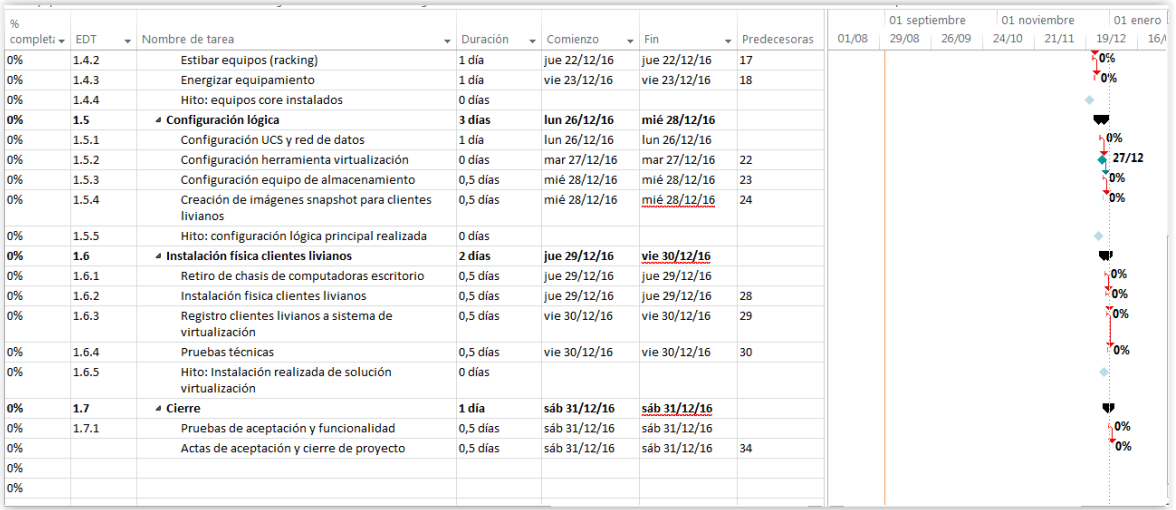

**Fuente: elaboración propia**

## **Anexo 3. Características técnicas de clientes livianos Dell 7010**

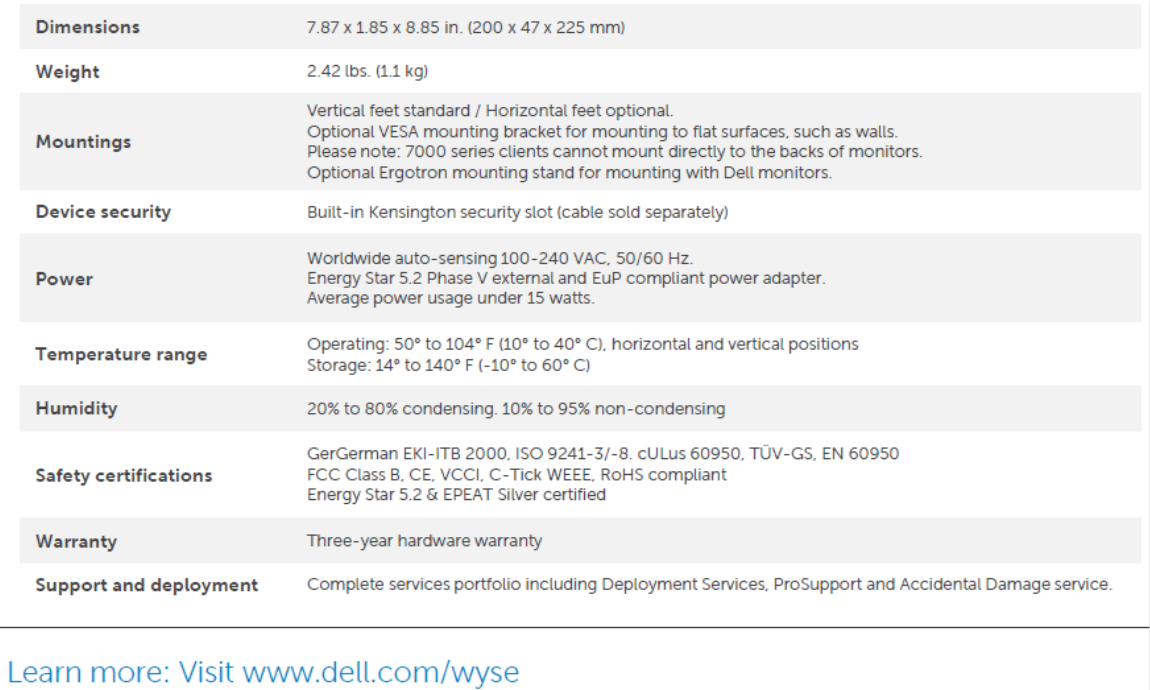

**Extraído: dell.com**

**Anexo 4. Sobre métricas de alta disponibilidad fabricante VMware**

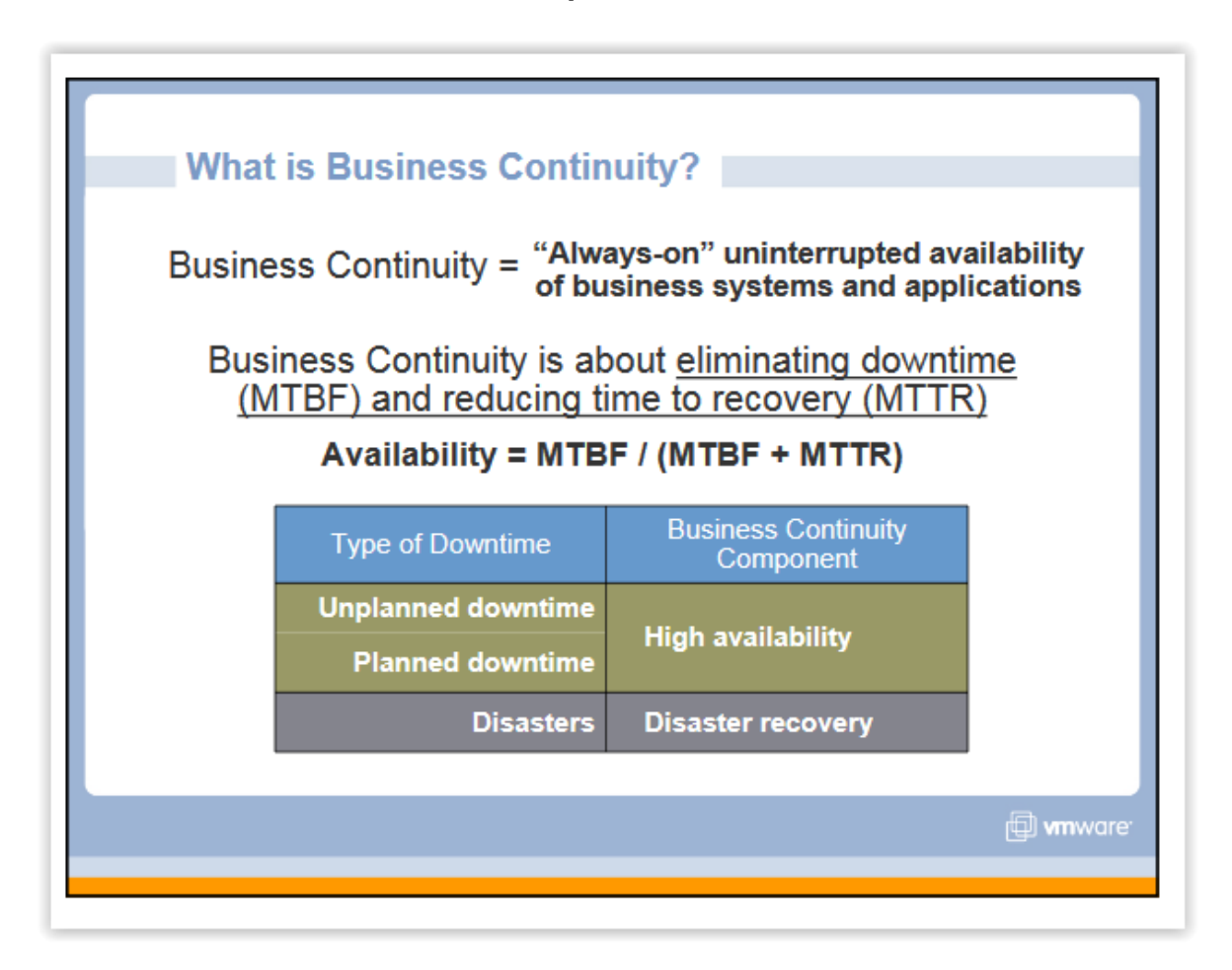

**Extraído de:**

**https://kb.vmware.com/selfservice/viewAttachment.do%3FattachID=1002080\_HA\_Best\_Pract ices.pdf%26documentID=1002080**

```
Equation Set 1
 a = availability of an ESXi host
 a = proportion of time ESXi host is up = (time ESXi host is up / total time)
a = \frac{(m\text{tbf} - m\text{ttr})}{m\text{tbf}}mtbf
 OR
            \mathbf{m} \mathbf{t} \mathbf{t} \mathbf{f}a = \frac{m \pi t}{m \pi + m \pi t}m\text{thf} = m\text{ttf} + m\text{ttr}f = 1 - a
```
#### **Extraído de:**

**http://www.availabilitydigest.com/public\_articles/0712/sap\_vmware.pdf**

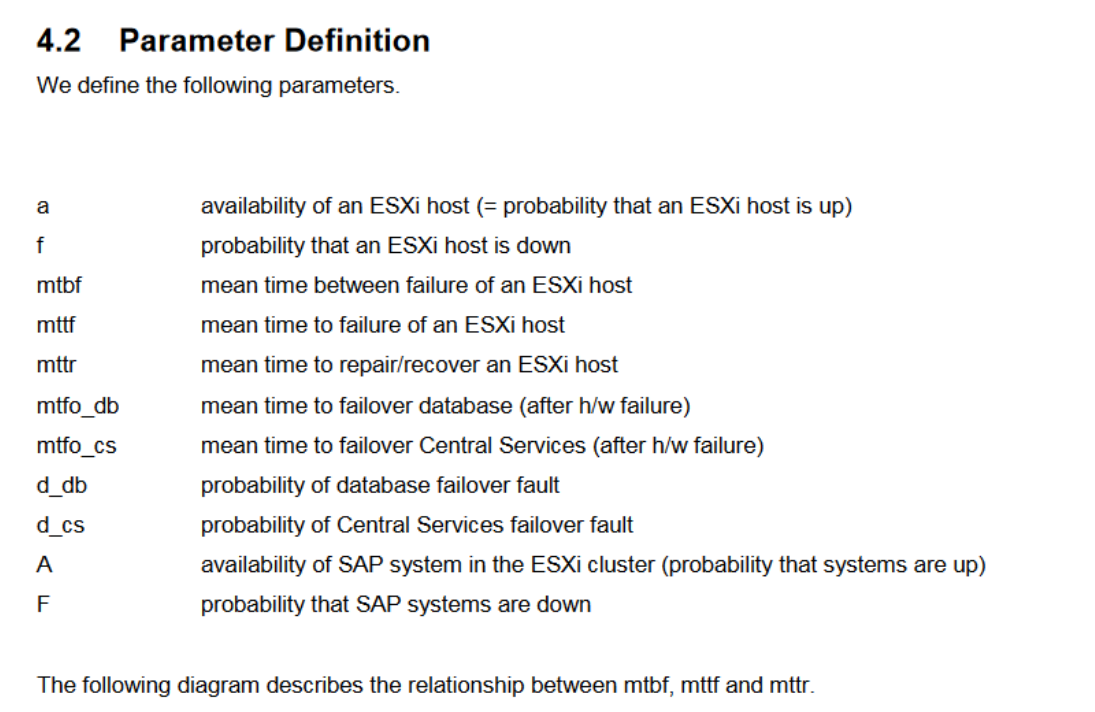

#### **Extraído de:**

**http://www.availabilitydigest.com/public\_articles/0712/sap\_vmware.pdf**

### **Anexo 5. Diccionario de EDT**

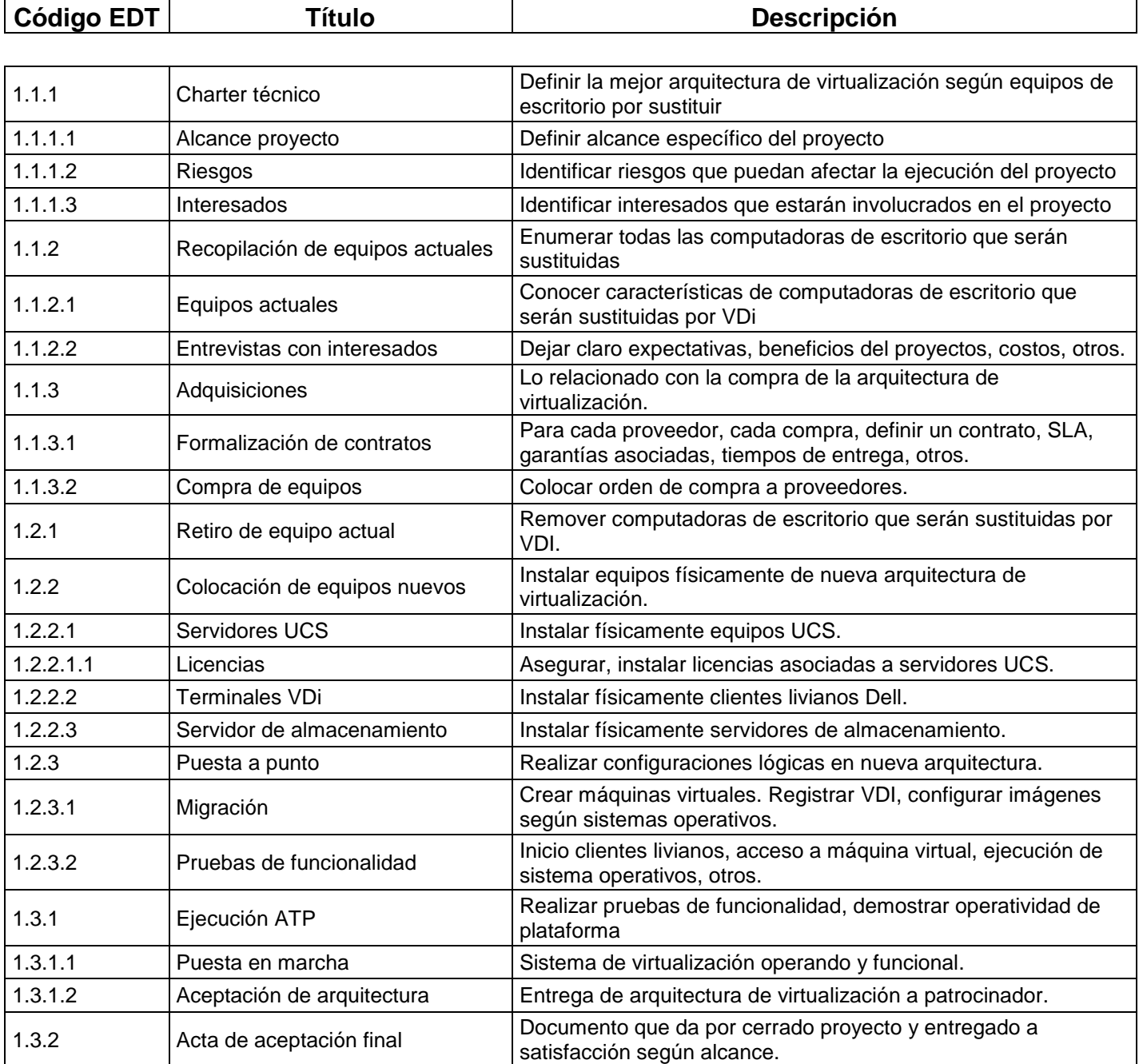

**Fuente: Elaboración propia.**

# **Anexo 6. Referencia para creación de esquema de recuperación de desastre**

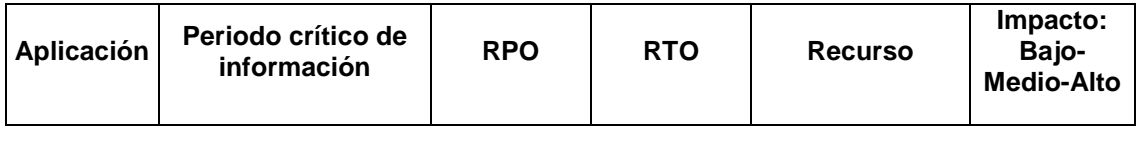

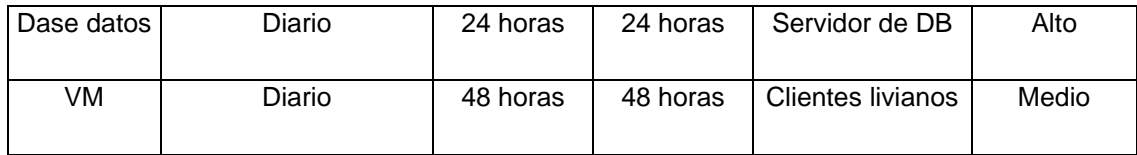

**Fuente: Elaboración propia.**

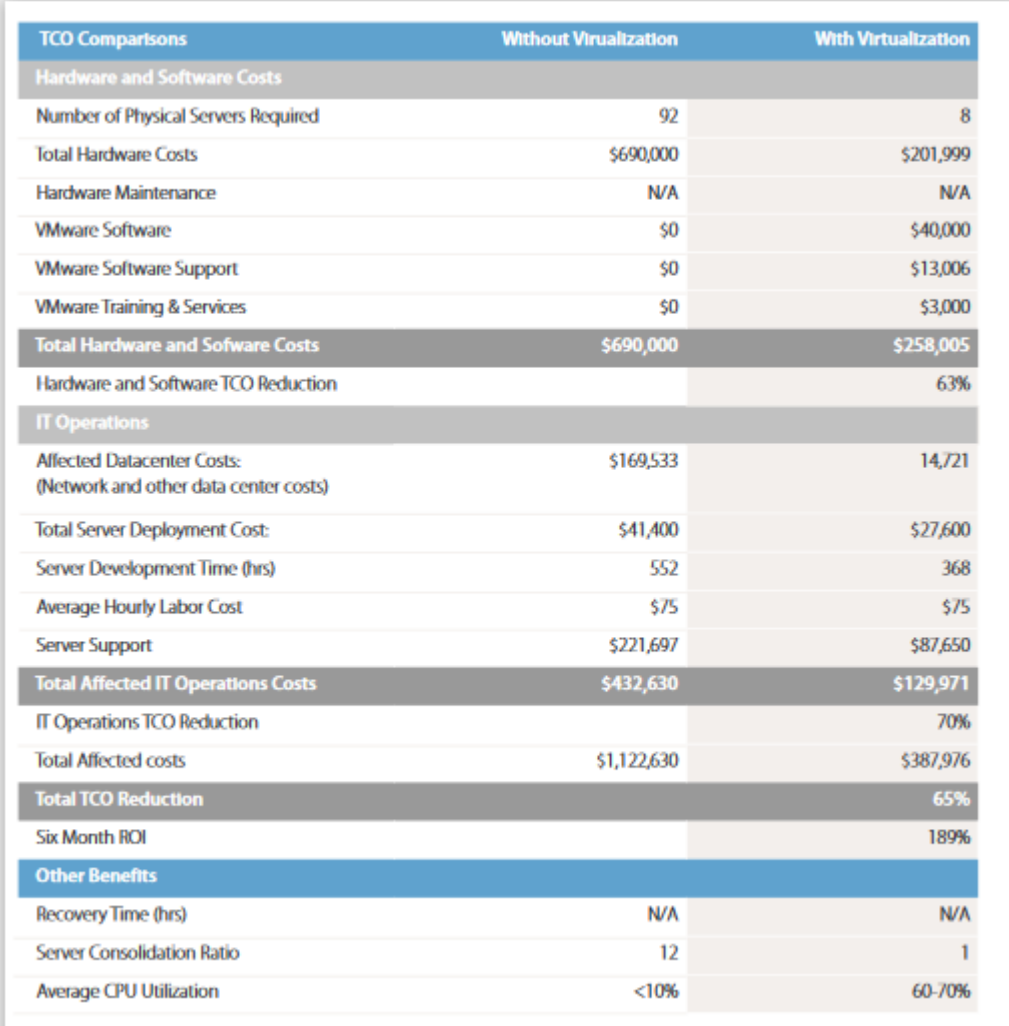

# **Anexo 7. Ejemplo de referencia para cálculo de TCO**

**Fuente: http://roitco.vmware.com/vmw/CP/CP?tbx=0**